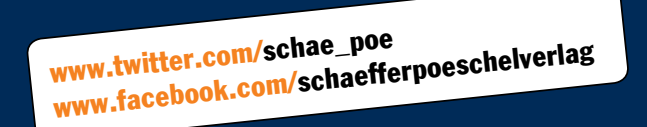

# Zitat und Manuskript

Erfolgreich recherchieren Richtig zitieren Formal korrekt gestalten

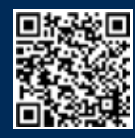

Mini-Aufwand für Maxi-Erfolg!

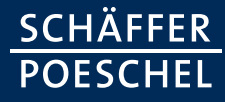

Werbemittel-Nr. 978-3-7992-2131-3 Mehr wissen – mehr erreichen

# Zitat und Manuskript

Erfolgreich recherchieren Richtig zitieren Formal korrekt gestalten

Schäffer-Poeschel Verlag für Wirtschaft · Steuern · Recht GmbH Werastraße 21–23, 70182 Stuttgart Postfach 10 32 41, 70028 Stuttgart Telefon (07 11)21 94- 0, Fax -119 E-Mail: info@schaeffer-poeschel.de Internet: www.schaeffer-poeschel.de

Eine praktische Arbeitshilfe zur Erstellung von wirtschaftswissenschaftlichen Arbeiten von Prof. Dr. Fred G. Becker, Universität Bielefeld

2012 Schäffer-Poeschel Verlag

# Inhalt

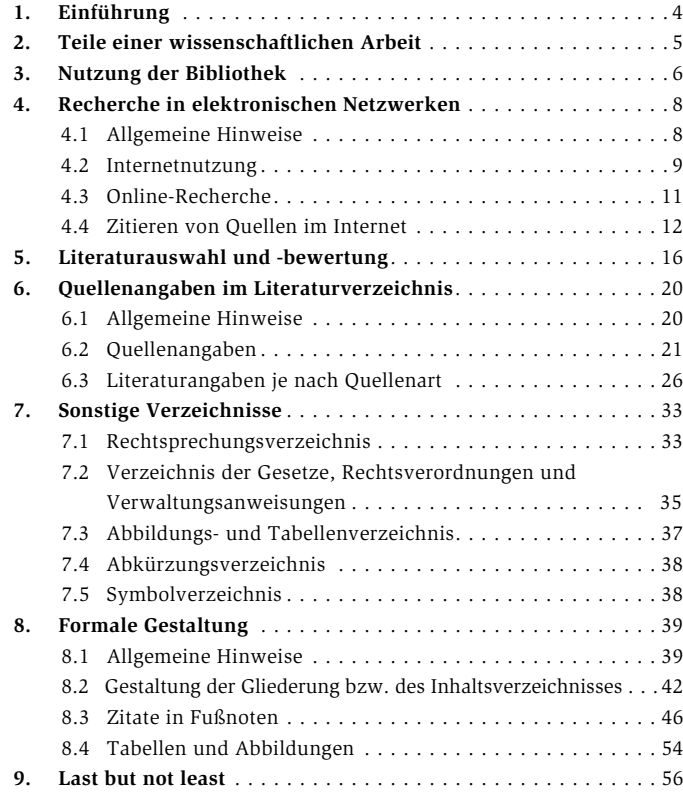

Liebe Leserinnen und Leser,

in die Benotung von Haus-, Seminar-, BA-, Master- und Diplomarbeiten gehen neben inhaltlichen auch formale Kriterien ein. So ist schon manche inhaltlich ordentliche Arbeit an ihrer mangelhaften formalen Gestaltung gescheitert. Dabei ist gerade die formale Seite gar nicht so kompliziert, wenn man wenige Regeln beachtet.

*Zitat und Manuskript* ist eine Arbeitshilfe für Studenten der Wirtschaftswissenschaften in Bachelor-, Master- und Diplom-Studiengängen, die helfen soll, diese formalen Hürden "spielend" zu nehmen.

Es gibt viele "Einführungen in das wissenschaftliche Arbeiten", deren Umfang und Komplexität aber häufig beklagt wird. Der Grund für den andauernden Erfolg von *Zitat und Manuskript* liegt darin, dass den Studenten das nötige Rüstzeug für das Erstellen einer wissenschaftlichen Arbeit in kompakter und übersichtlicher Form an die Hand gegeben wird. Damit können alle formalen und teilweise auch prozessualen Anforderungen leicht(er) bewältigt werden, und man kann sich ganz auf die inhaltliche Arbeit konzentrieren.

Dies trifft umso eher zu, je früher man bereit ist, sich diesem Lernprozess zu stellen.

Autor und Verlag wünschen Ihnen, den Nutzern dieser aktuellen Aufage von *Zitat und Manuskript*, für Ihr Studium vollen Erfolg und danach einen guten Einstieg ins Berufsleben.

Ihr Schäffer-Poeschel Verlag

# 1. Einführung

Das vorliegende Manuskript gibt Studierenden wirtschaftswissenschaftlicher Studiengänge überblicksartig praktische Hinweise zur formalen Anfertigung von wissenschaftlichen Arbeiten, vor allem von Hausbzw. Seminararbeiten und Abschlussarbeiten in Bachelor- wie Master-Studiengängen. Nicht die Methodik des wissenschaftlichen Arbeitens wird dabei vorgestellt: Es werden vielmehr prinzipiell zulässige methodische Möglichkeiten aufgezeigt. Im Regelfall werden an den Fakultäten zur formalen Anfertigung von Prüfungsarbeiten Merkblätter von den jeweiligen Prüfern und/oder Prüfungsämtern herausgegeben, auf die hier ausdrücklich verwiesen wird. Dieses Manuskript versteht sich dabei als Ratgeber, nicht als Vor-Geber. Im Zweifelsfall sollten Sie sich an die Vorgaben Ihrer Prüfer halten; diese haben sicherlich Recht …

Weitergehende oder ausführlichere Arbeitshilfen bieten folgende Bücher:

- Becker, Fred G.: Anleitung zum wissenschaftlichen Arbeiten. Wegweiser zur Anfertigung von Haus- und Diplomarbeiten. 4., durchges. Aufl., Lohmar/Köln: Eul, 2004.
- Frank, Andrea, Haacke, Stefanie & Lahm, Swantje: Schlüsselkompetenzen: Schreiben in Studium und Beruf. Stuttgart & Weimar 2007.
- Heister, Werner & Weßler-Poßberg, Dagmar: Studieren mit Erfolg: Wissenschaftliches Arbeiten für Wirtschaftswissenschaftler. 2., überarb. u. erw. Aufl., Stuttgart 2011.
- Stickel-Wolf, Christine & Wolf, Joachim: Wissenschaftliches Arbeiten und Lerntechniken: Erfolgreich studieren – gewusst wie! 6., akt. u. erw. Aufl., Wiesbaden 2011.
- Theisen, Manuel R.: Wissenschaftliches Arbeiten. Technik Methodik Form. 15., akt. u. erg. Aufl., München 2011 (auch als eBook).

# 2. Teile einer wissenschaftlichen Arbeit

Eine wissenschaftliche Arbeit besteht aus mehreren Teilen. Für die Reihenfolge der Manuskriptteile besteht keine strenge Regelung. Im Folgenden sind diese Teile aufgeführt:<sup>1</sup>

- **Titelblatt**
- **Inhaltsverzeichnis**
- Abkürzungsverzeichnis
- Abbildungsverzeichnis
- Tabellenverzeichnis
- Symbolverzeichnis
- **Text** (Der Text ist der einzige inhaltliche Teil einer wissenschaftlichen Arbeit. Alle anderen Teile dienen nur der Erläuterung, bspw. von Quellenangaben im Text.)
- Anhang (Insbesondere bei empirischen Studien ist es sinnvoll, einen Anhang zu verwenden. Dieser enthält dann Fragebogen, genaue Auswertungen u.Ä. m.)
- Beilage (Manche empirische Studie und auch Praxisarbeit bezieht sich auf Informationen, die von den Kontaktpartnern als "geheim" eingestuft sind. Sie dürfen daher nicht in die eigentliche Arbeit eingefügt werden. Um den Prüfern aber eine Nachvollziehbarkeit der Aussagen zu garantieren, müssen ihnen diese Unterlagen in der so genannten Beilage zur Verfügung stehen. Die Beilage wird gesondert gebunden und nur den Prüfern zur Verfügung gestellt.)
- **Literaturverzeichnis**
- Rechtsprechungsverzeichnis
- Verzeichnis der Gesetze, Rechtsverordnungen und Verwaltungsanweisungen

<sup>1</sup> Die fettmarkierten Teile sind dabei unbedingt in einer wissenschaftlichen Arbeit notwendig, die anderen nur dann, wenn Abkürzungen, Abbildungen etc. in der Arbeit verwendet werden.

– Eidesstattliche Erklärung (Sie ist notwendiger Bestandteil von Bachelor- und Master-Arbeiten und wird manchmal auch in Hausbzw. Seminararbeiten erwartet. Der vorgesehene Text ist normalerweise im zuständigen Prüfungsamt erhältlich.)

*Übrigens:* Nicht in jeder Arbeit sind alle der o. a. Teile notwendig. Die Regel lautet: Nur wenn Symbole verwendet werden, ist ein Symbolverzeichnis usw. notwendig.

# 3. Nutzung der Bibliothek

Der praktische Umgang mit der Bibliothek, d. h. die Suche nach Literatur beispielsweise für eine Hausarbeit, ist der beste Weg, sie kennen zu lernen und voll nutzen zu können. Je eher man damit anfängt, desto schneller spart man Zeit und ist effizienter. Im Einzelnen sollte man sich folgende Fragen beantworten:

- Zu welchen Zeiten ist die Bibliothek bzw. sind die Fachbibliotheken *geöffnet*?
- Wie leihe ich *Bücher* aus?
- Wann kann ich Bücher ausleihen?
- Welche Bücher darf ich ausleihen?
- Wie lange kann ich Bücher ausleihen?
- Wo stehen die Bücher (Standorte) der Volkswirtschaftslehre bzw. der einzelnen (speziellen) Betriebswirtschaftslehren und der angrenzenden Fächer (Soziologie, Rechtswissenschaft, Arbeitswissenschaft, Sozialpsychologie u. a.)?
- Kann ich *kurzzeitig* (Präsenz-)Bücher oder Zeitschriften(-bände) aus der Bibliothek entleihen?
- Welche *Datenbanken* sind für mich interessant? Wie benutze ich diese?
- Wie benutze ich das *Internet* bei der Literatursuche? Welche Suchadressen sollte ich für mein Fach unbedingt kennen?
- Wo stehen die aktuellen *Zeitschriften* des Faches und wo die älteren Jahrgänge dieser Zeitschriften?
- Welche Zeitschriften sind für mein Fach eigentlich wie wichtig? Was steht in ihnen?
- Wie und wann bestelle ich Bücher und Zeitschriftenartikel per *Fernleihe*?
- Was sind so genannte Hand- bzw. *Semesterapparate* der Dozenten? Wo sind sie zu finden?
- Was ist das *Magazin*? Wo ist das Magazin? Wie komme ich an Quellen, die im Magazin lagern?

In vielen Bibliotheken ist der Bibliothekskatalog für ältere Quellen teilweise noch auf **Karteikarten** und **Mikrofiches** vermerkt. Für die älteren, vom elektronischen Informationssystem noch nicht erfassten Quellen gilt Folgendes: Zumeist gibt es einen **Autorenkatalog** (alphabetische Ordnung der Autorennamen von selbstständig erschienenen Quellen), einen **Schlagwortkatalog** (alphabetische Ordnung von Stichworten), einen **Signaturgruppenkatalog** (alphabetische Auflistung der Signaturen mit bibliographischen Angaben), einen **Interimskatalog** (enthält kürzlich und noch nicht in den Hauptverzeichnissen aufgenommene Quellen) und verschiedene **Zeitschriftenkataloge** (Angaben getrennt nach Zeitschriftenname, Stichwort und Standort). Neben dem Studium der Kataloge bedarf es u.U. auch des Studiums unselbstständig erschienener Quellen (Beiträge in Zeitschriften, Zeitungen etc.). Sie wurden nur selten gesondert und zentral erfasst. Daher sind bei älteren Beiträgen vor allem die Inhaltsverzeichnisse der themenbereichsrelevanten Zeitschriften über mehrere Jahrgänge hinweg zu überprüfen.

Im Allgemeinen stehen jedoch ausgeklügelte **elektronische Netzwerke** für die Suche zur Verfügung. Auf ihre Nutzung wird im Folgenden eingegangen.

# 4. Recherche in elektronischen Netzwerken

## 4.1 Allgemeine Hinweise

Drei Entwicklungen erfordern die Recherche in elektronischen Netzwerken:

- Die Bibliotheken haben in aller Regel ihre Bestände mit Hilfe **elektronischer Datenverarbeitung** katalogisiert und bieten sie so im Intranet oder Internet (OPAC) (bspw. http://katalog.ub.uni-bielefeld.de/ cgi-bin/search.cgi/ [Abruf: 08.08.2012]) an.
- Zudem bietet sich für viele Forscher für die Veröffentlichung von wissenschaftlichen Diskussionsbeiträgen, Zeitschriftenartikeln, wissenschaftlichen Abschlussarbeiten (gerade Dissertationen) und Büchern das Internet zunehmend an. Der Stellenwert des **Online-Publizierens** wird sich im Zeitablauf noch weiter erhöhen.
- Ebenso wichtig sind die vielfältigen Datenbanken, Firmenveröffentlichungen und anderen Informationen aus den unterschiedlichsten Bereichen, die sich im **World Wide Web** (WWW oder kurz: Web) finden lassen, und gerade für betriebswirtschaftliche Arbeiten von besonderem Interesse sein können.

Durch die skizzierten Entwicklungen wird eine **IT-gestützte respektive die Online-**(Literatur-)**Recherche** möglich und nötig. Sie ersetzt aber nicht die Recherche in der Bibliothek!2

**Achtung:** Problematisch ist, dass eine genaue Kenntnis der Materie und eine korrekte Eingabe der entsprechenden Suchworte Voraussetzung für eine einigermaßen vollständige Auskunft ist. Möchte man beispielsweise Literatur zum Thema "Leistungsbeurteilung" recherchieren und gibt dies als Suchbegriff ein, kann es passieren, dass ein Großteil der relevanten Literatur unter dem Terminus "Personalbeurteilung" eingeordnet ist. (Noch schwieriger wird es im englischsprachigen Bereich.) In diesem Falle wird die Recherche sehr lückenhafte Ergebnisse liefern, sofern man die Suche nicht entsprechend ausweitet, was wiederum gute Kenntnisse im Umgang mit diesen Katalogen voraussetzt. Verlassen Sie sich nie auf die Vollständigkeit der angegebenen Informationen. Nicht nur die Qualität ist nicht unbedingt gewährleistet. Die eigene Suche in der Bibliothek ist weiter unverzichtbarer Bestandteil einer systematischen informatorischen Fundierung wissenschaftlicher Arbeiten, es sei denn, die Dozenten lassen etwas anderes zu.

## 4.2 Internetnutzung

Die Rechenzentren der Hochschulen bieten im Regelfall jedem Studierenden einen kostenfreien Zugang zum Internet an, zumindest auf dem Campus oder in der Bibliothek. Die Nutzungsmöglichkeiten können allerdings lokal unterschiedlich gehandhabt werden. Allen Angeboten der Hochschulen ist jedoch gemein, dass die Nutzung lediglich für wissenschaftliche Zwecke zugelassen ist. Für private oder örtlich nicht an den Campus gebundene Möglichkeiten der Netznutzung stehen kostenpflichtige Angebote verschiedener Anbieter zur Verfügung.

geht das sichere Risiko ein, auf einen größeren Teil der thematisch wichtigen Quellen nicht hingewiesen zu werden sowie eine Vielzahl an von der Qualität nachrangigen (Sekundär-) Quellen benannt zu erhalten. Beides wird in der Bewertung eine wesentliche Rolle spielen!

<sup>&</sup>lt;sup>2</sup> "Google" ersetzt keine Literatursuche in der Bibliothek (mit Literaturdatenbanken, Zeitschriften- und Buchanalysen etc.); solche Suchmaschinen unterstützen und ergänzen diese nur. Wer sich auf "Google" bei der Suche nach den relevanten Quellen verlässt,

Eine Übersicht bietet beispielsweise http://tarifrechner.heise.de/dsl.php [Abruf: 08.08.2012]. Dort sind verschiedene DSL-Tarife aufgelistet.

Das **Web** ist die komfortabelste Art, die Ressourcen im Internet zu erschließen: Web-Dokumente können mit Hilfe spezieller Programme, so genannten Browser (v. a. Firefox, Opera, Chrome, Internet Explorer oder Safari), gelesen werden. Um ein Dokument im Web zu nutzen, muss es mit einer Beschreibungssprache versehen werden. Diese nennt sich HTML (HyperText Markup Language). Durch Hypertext-Editoren, mit denen ein HTML-Dokument erstellt werden kann, ist es jedem Anbieter von Informationen auf einfachste Weise möglich, Web-Dokumente für das Internet bereitzustellen. Der normale Nutzer muss sich jedoch nicht näher damit beschäftigen, wie die Texte ins Internet gelangen. Er kann sie suchen und dann nutzen. Es kann sich dabei um allgemeine Informationen, spezielle Zeitschriftenartikel, Unternehmungspräsentationen, Suchmaschinen u. a. handeln.

Manche Online-Angebote (bspw. elektronische Fachzeitschriften) sind prinzipiell für die Nutzer kostenpflichtig. Viele Hochschulen haben dabei Rahmenverträge mit den Anbietern abgeschlossen. Hochschulangehörige können diese dann kostenfrei nutzen – entweder aus der Hochschule heraus (mit dem spezifischen Login) oder auch von außerhalb über einen **VPN**-Zugang. Ein VPN (Virtual Private Network) stellt eine direkte Netzwerkverbindung über beispielsweise das Internet zwischen zwei Rechnern her. An den Rechnern kann nach Herstellen eines VPNetzwerkes so gearbeitet werden, als seien diese über ein lokales LAN verbunden. Diese Art des Netzwerkes ist vor allem für die Nutzung von Campus-Lizenzen bei der Online-Recherche von Arbeitsplätzen außerhalb des Campus weit verbreitet. Auch kann je nach Konfiguration auf Netzwerkdrucker zugegriffen werden.

## 4.3 Online-Recherche

Es existiert eine Vielzahl verschiedener Möglichkeiten der Online-Recherche. Ausgangspunkt einer umfassenden Recherche sollte zunächst die Internetpräsenz der Bibliothek der eigenen Hochschule sein. Dort werden zumeist umfassende Informationen über die Möglichkeiten und Voraussetzungen gegeben.

Darüber hinaus existiert eine Vielzahl an *Online-Katalogen*, bspw.:

- Die **Deutsche Nationalbibliothek** (http://www.d-nb.de) sammelt alle in Deutschland verlegten Veröffentlichungen sowie im Wesentlichen alle deutschsprachigen Veröffentlichungen.
- Der **"Karlsruher Virtueller Katalog"** (http://www.ubka.unikarlsruhe.de/kvk.html) ermöglicht die Recherche in den wichtigsten deutschen und ausländischen Bibliothekskatalogen.
- Die **Zeitschriftendatenbank (ZDB)** (http://dispatch.opac.ddb.de/ DB=1.1/) ist eine umfangreiche Datenbank für Zeitschriften, Zeitungen usw. Neben Printwerken sind auch elektronische Zeitschriften enthalten. Es kann dabei nur nach Zeitschriften, nicht jedoch nach enthaltenen Artikeln oder Beiträgen recherchiert werden.
- Die **Aufsatzdatenbank JADE** (http://www.ub.uni-bielefeld.de/ databases/jade/) ermöglicht die Recherche in über 41 Millionen Aufsätzen verschiedener Fachgebiete. Wenngleich eine große Zahl an Aufsätzen enthalten ist, so wird dadurch nicht die Suche in einzelnen Zeitschriften ersetzt.
- Die **virtuelle Fachbibliothek Wirtschaftswissenschaften "EconBiz"** (http://www.econbiz.de/) stellt den Auskunfts- und Informationsdienst der Deutschen Zentralbibliothek für Wirtschaftswissenschaften (ZBW) (http://www.zbw.eu/) dar. Sie unterstützt Nutzer bei der Recherche wirtschaftswissenschaftlicher Fachinformationen – allerdings auch kostenpflichtig. Es ist dabei möglich, in Internetquellen,

in Online-Katalogen und in Volltexten zu recherchieren sowie auf die Informationsdienstleistungen von Bibliotheken zuzugreifen.

– Viele Bibliotheken bieten ihren Nutzern auch kostenlos die Möglichkeit an, wissenschaftliche Artikel aus elektronischen Zeitschriften direkt online anzusehen und auszudrucken – sofern man an der Hochschule eingeschrieben ist und aus der Hochschule heraus (oder per VPN) die Seite aufruft. Zu weiteren einschlägigen *Literaturdatenbanken* s. bspw. http://www.ub.uni-dortmund.de/Fachinformation/ Wirtschaftswissenschaften.html [Abruf: 08.08.2012]).

Neben der Recherche in den verschiedenen Online-Katalogen bietet sich die Suche über die allgemeinen *Suchmaschinen* des Web an: bspw. http://scholar.google.de/ (zu anderen s. http://www.suchfibel. de/3allgem/index.htm/ [Abruf: 08.08.2012]). Bei *Web-Katalogen* (bspw.: http://www.yahoo.de und http://www.web.de) werden Informationen nach Schlagwörtern und Kategorien angeboten. Hier klickt man sich durch Webseiten. Gliederungen helfen dabei, treffende Seiten zu finden. Mit *Meta-Suchmaschinen* (bspw. http://www.metacrawler.de) kann in mehreren Suchmaschinen und Datenbanken gleichzeitig gesucht werden. Auch hier empfiehlt sich eine genaue und sukzessive Vorgehensweise. Und noch einmal: Gerade die Ergebnisse dieser Internetrecherchen sind mit großer Vorsicht zu genießen, da überwiegend keine Qualitätssicherung der veröffentlichten Texte durchgeführt wird, wie dies bei wissenschaftlichen Zeitschriften der Fall ist (bspw. doppelt blinde Begutachtung), und viele einschlägige Quellen nicht durch die Suchprozesse gefunden werden (s. o.).

#### 4.4 Zitieren von Quellen im Internet

Online-Publikationen sind zitierfähig, unter der Bedingung, dass die Art der Veröffentlichung angegeben wird. Veröffentlichungen können

durch viele Dienste des Internet erfolgen. Dabei werden bestimmte Quellen im Netz archiviert und sind zugänglich, andere wiederum nicht. Die unterschiedlichen Zitierweisen können hier nicht in der Breite dargestellt werden. Wir konzentrieren uns auf die Besonderheiten des Zitierens von Quellen aus dem Internet.3

Für Online-Quellen werden zusätzliche Beschreibungen am Schluss der bisher üblichen Zitation genannt. Daneben fallen teilweise die Angaben von Seitennummern, Verlag und Verlagsort weg. Grundsätzlich soll die Quellenangabe zur eindeutigen Identifikation dienen.

Bei der Zitation ist zu beachten, dass in Internet-Quellenangaben Punkte und Bindestriche enthalten sein können. Diese Zeichen, wie auch Groß- und Kleinschreibung, sind genau wie in der Quellenangabe zu verwenden. In Internet-Quellenangaben folgt nach einem Punkt nie ein Leerzeichen; somit kommt es nicht zu Verwechslungen mit Punkten, die zur Trennung der Zitation, z. B. zwischen Titel und Verlag, verwendet werden. Übrigens: Unterstreichungen und Kursivschrift werden bei der Zitation nicht verwendet, da diese im Internet nur bedingt darstellbar sind. Die Internet-Quellenangabe kann auch länger als eine Zeile sein, so dass sie mit einem Bindestrich getrennt werden muss. Um Verwechslungen mit Adressbestandteilen auszuschließen, sollte in diesem Fall die Trennung direkt vor einem mit "/" oder ":" getrennten Abschnitt erfolgen.

Bsp.: Online im Internet http://www.daimlerchrysler.com/dccom/ 0-5-479389-49-470122-1-0-0-0-0-0-8-7145-0-0-0-0-0-0-0.html [Abfrage: 03.12.2006].

<sup>3</sup> Die Regeln sind noch nicht wirklich eindeutig, s. bspw. http://de.wikipedia.org/wiki/ Zitieren von Internetquellen [Abfrage: 08.08.2012]

Zusätzlich kann die Angabe "Online" für eine Quelle, die über Netzwerk zugänglich wurde, aufgeführt werden (bspw. http://www.google. de [Online-Abfrage: 26.11.2011]). Wenn die Publikation datiert ist, empfiehlt sich deren Angabe zwischen Titel und "Online im Internet". Bei Verwendung anderer Zitierweisen kann dieses Datum beispielsweise auch nach dem Autorennamen genannt werden.

Eine eindeutige Benennung von Ressourcen erfolgt durch eine eindeutige Uniform Resource Identifier (URI). Der Aufbau der URI ist immer identisch: "<Schema>://<spezifischer Teil>". Das Schema kann beispielsweise "ftp", "http" o. Ä. sein. Es existieren zwei Unterarten von URI: **Uniform Resource Locators (URLs)** und **Uniform Resource Names (URNs)**. Über die URL wird der Ort der Ressource identifiziert. Verändert sich jedoch der elektronische Standort, so ist ein Dokument nicht mehr über die URL auffindbar. Besonders bei wissenschaftlichen Publikationen bedarf es daher dauerhafterer Adressierungsmechanismen. Eine Möglichkeit ist die URN, die Ressource wird über den eindeutigen Namen standortunabhängig identifiziert.

Die **Quellenangabe** beginnt mit "URL:" bzw. "URN:" und wird wie folgt fortgesetzt:

"Schema://lnternet-Protokoll-Teile/Pfad"

Das Schema wird mit einem Doppelpunkt von den anderen Angaben getrennt. Der Internet-Protokoll-Teil gibt zwischen dem doppelten Schrägstrich und einem einfachen die Adresse des Rechners an, auf dem die Information gespeichert ist. Zudem können, je nach Dienst, auch andere Informationen, wie Benutzernamen, für den Zugriff enthalten sein.

Der Pfad benennt die Location der Quelle auf dem Rechner. ! *Beispiel URL:* Cornell Law School: The Legal Information Institute. Supreme Court Decisions. Online in Internet: URL: http://www.law.cornell.edu/supct/ [Abfrage: 22.11.2010]. ! *Beispiel URN:* Schwalenberg, K. (2009): Die Leitfähigkeitsstruktur der Zentralen Anden bei 21°S: Zweidimensionale Modell-

> studien und Untersuchungen zur Auflösbarkeit. Diss., FU Berlin 2009.4 URN: urn:nbn:de:kobv:b103-000011.

Eine URL wird direkt in den Web-Browser eingegeben. So kann ein einfacher Zugriff auf die Information erfolgen. Da sich jeder Teil einer URL für eine bestimmte Quelle ändern könnte, sollte nach der *Quellenangabe* stets eine Datierung mit "[Stand: Datum]" oder "[Abfrage: Datum]" erfolgen, um zu dokumentieren, wann die Information abgerufen oder zugänglich wurde. Die *Datumsangabe* ist wichtig: Einerseits unterliegen die Inhalte von Internetseiten z. T. häufigen Aktualisierungen, andererseits können sich die Inhalte auch physikalisch verändern (neuer Pfad etc.).

Eine URN kann nicht direkt in den Browser eingegeben werden. Es wird eine URL in der Form  $\frac{http://<}$ resolver-adresse $>$  / < urn > eingegeben, beispielsweise http://nbn-resolving.de/ urn:nbn:de:kobv:b103-000011. Da hier keine direkte Location angegeben ist, kann auf die Angabe einer Datierung verzichtet werden.

#### **Zitationsschema:**

Name, Vorname (Jahr): Titel. Online im Internet: Titel der Webseite. URN: Prefix:Suffix, URL: Schema://Internet-Protokoll-Teile/Pfad [Abfrage: Datum,

ggf. Uhrzeit].

<sup>4</sup> Sofern es mehrere Universitäten an einem Standort gibt, ist – wie hier – die Kurzbezeichnung der betroffenen Universität hinzuzufügen.

! *Beispiele:*

- Bender, S./Dietrich, H. (2001): Unterschiedliche Startbedingungen haben langfristige Folgen. Der Einmündungsverlauf der Geburtskohorten 1964 und 1971 in Ausbildung und Beschäftigung – Befunde aus einem IAB-Projekt. Online im Internet: IAB Online. URL: http:// doku.iab.de/werkber/2001/wb1101.pdf [Abfrage: 22.10.2003].
- Puschmann, T. (2003): Collaboration Portale. Architektur, Integration, Umsetzung und Beispiele. Diss. URN: urn:nbn:ch:slb-0013509610" − URL: http://www.unisg.ch/www/edis.nsf/wwwDisplayIdentifier/ 2760/\$FILE/dis2760.pdf [Online im Internet: 23.04.2012].
- Baentsch, O. (2011): "Die haben das Internet nicht verstanden!". Online im Internet: Spiegel Online. URL: http://www.spiegel.de/unispiegel/wunderbar/0,1518,270603,00.html [Zugriff: 22.10.2011, 11:37].

# 5. Literaturauswahl und -bewertung

Bei einer themenbezogenen **Literaturrecherche** bieten sich prinzipiell zwei Methoden an:

- Durch die *kumulative Methode* wird die Literatur aus den grundlegenden Quellen – oft einschlägige Übersichtsartikel, aktuelle Lehrbücher oder jüngere Literaturquellen − herangezogen. Wichtige und/oder neuere Quellen können dabei aber übersehen werden.
- Bei der *systematischen Methode* wird die Literatur durch systematisches Suchen in elektronischen Medien, Nachschlagewerken, Buchkatalogen und Zeitschriftenverzeichnissen vom aktuellen Zeitpunkt ausgesucht. Dieses Verfahren ist Pflicht für jeden, der eine wissenschaftliche Arbeit anfertigt. Oft zeigt sich nämlich, dass eine einzige Suche in einem elektronischen Medium (gar nur über eine Suchmaschine) bei weitem nicht alle relevanten Quellen angibt.

Es empfiehlt sich, jede möglicherweise in Frage kommende Literaturquelle sofort in einer **Datei** oder – fast schon "altertümlich" – auf einer **Karteikarte** zu erfassen sowie diese Angaben nach Vorliegen der Originalquelle sofort zu überprüfen und gegebenenfalls zu ergänzen bzw. zu korrigieren. (Achtung: "Altertümlich" heißt nicht unbedingt ineffizient und ineffektiv!) Neben den bibliographischen Angaben bleibt auf der Karteikarte respektive im Dateiformat genügend Platz für Bibliothekssignaturen, eine kurze Inhaltsskizzierung und Hinweise darüber, ob eine Kopie oder ein Exzerpt (kurze, i. d. R. eigene Zusammenfassung der wesentlichen Inhalte) angefertigt wurde, ob eine Fernleihe in Gang gesetzt wurde, wann eine Bestellung erfolgt ist etc. Dateiinhalte wie Karteikarten haben weitere Vorteile: Sie lassen sich sachlogisch wie alphabetisch ordnen, einzeln wie zusammen gut transportieren; darüber hinaus bieten sie eine sinnvolle Übersicht. Es empfiehlt sich bei der Karteikartenverwendung zusätzlich das Anschaffen eines Karteikastens.<sup>5</sup> Eine Literaturverwaltungsdatei kann als normale Text- oder Exceldatei geführt werden. Darüber hinaus werden auch zahlreiche Programme zur Literaturverwaltung angeboten.<sup>6</sup> Sie unterscheiden sich hinsichtlich ihrer Preise, des Komforts und vor allem hinsichtlich der fest programmierten formalen Angaben (Reihenfolge der einzelnen Quellenangaben, Zeichensetzung u.Ä.). Manche lassen sich auch mit einem Textverarbeitungsprogramm vernetzen, so dass man automatisch die Daten übernehmen kann. Probieren Sie einfach ein paar Alternativen aus.

<sup>5</sup> Dies mag manchen Lesern etwas antiquiert vorkommen. Die Flexibilität, die Sie durch die Verwendung von kleinen Karteikarten im Vergleich gerade zur ausschließlichen Computerspeicherung gewinnen, ist jedoch nach wie vor enorm (Größe, Gewicht, Sortierfähigkeit, Transport, Zeit) – und nach wie vor kann sich nicht jeder ein Notebook o.Ä. leisten.

<sup>6</sup> S. zu einem Überblick die Verweise auf http://de.wikipedia.org/wiki/Literaturverwaltungs programm [Abfrage: 08.08.2012]. Viele sind kostenfrei und werden auch von Bibliotheken angeboten.

Die Anzahl der wissenschaftlichen Quellen hat im Rahmen der Wirtschaftswissenschaften und ihrer verschiedenen Nachbardisziplinen (Wirtschafts- und Sozialpsychologie, Soziologie, Rechtswissenschaft u. a.) einen sehr großen Umfang − mit teilweise unterschiedlicher Qualität der einzelnen Schriften − angenommen. Nicht jede vom Titel möglicherweise interessant erscheinende Quelle ist auch von daher sofort in der Bibliothek zu beschaffen oder aus dem Internet auszudrucken. Zunächst sollte man sich einen **Überblick** und ein Verständnis der zu bearbeitenden Thematik durch Lesen zentraler Quellen verschaffen, dann die bibliographischen Angaben von möglicherweise wichtigen Quellen notieren sowie im Anschluss − vor dem Ausleihen, Ausdrucken oder Kopieren − eine vorläufige Bewertung der jeweiligen Quelle durchführen. Letztlich spart diese Vorgehensweise Zeit und oft auch Geld.

- Bei **Büchern** geben die folgenden Textteile − in der wiedergegebenen Reihenfolge − erste Hinweise über den Quelleninhalt: Titel und Untertitel, Verfasser und/oder Herausgeber, Verlag und Verlagsort, Auflage und Erscheinungsjahr, Geleitwort und/oder Motto, Vorwort und/oder Einleitung, Klappentext und/oder Deckblätter, Inhaltsübersicht und -verzeichnis, Anmerkungen und/oder Zitate, Literaturverzeichnis bzw. verwendete Quellen, Sprache. Im Zeitablauf lernt man, mit der jeweiligen Aussagekraft umzugehen, wenn man sorgfältig sucht und aufmerksam liest!
- Bei **Zeitschriftenartikeln** ist es allein wegen ihrer relativen Kürze vergleichsweise einfacher, eine vorläufige Bewertung vorzunehmen. Oft sind "Abstracts" den Aufsätzen beigefügt. Die Einleitung oder auch die Schlussbemerkung gibt weitere Informationen über Inhalt und Qualität der Quelle wieder. Die jeweilige Zeitschrift selbst "bürgt" gegebenenfalls für die Qualität. Von daher sollte auch eine im Zeitablauf erworbene Einschätzung des einschlägigen Zeitschriftenmarktes spätestens im letzten Stadium des Studiums vorhanden sein.

– Bei **Artikeln in Herausgeberwerken** sind in einem Übersichtsbeitrag der/des Herausgeber/s meist Inhaltsangaben und Einordnungen der einzelnen Beiträge den Texten vorangestellt.

Falls Sie einmal eine Quelle finden, die bestimmte Inhalte Ihres Erachtens so gut ausdrückt, wie Sie sich dies nicht zutrauen, dann haben Sie die Möglichkeit, diese Aussage direkt zu zitieren (s. 8.3). Sofern Sie sparsam mit solchen Direktzitaten umgehen, wird selten ein Prüfer etwas dagegen sagen können. Eines sollten Sie jedoch vermeiden: Die direkte Übernahme der Textstellen ohne Quellenangabe. Man nennt dies – wie wir vermutlich mittlerweile durch das zu Guttenberg-Fallbeispiel (s. http://de.guttenplag.wikia.com/wiki/GuttenPlag\_Wiki; Zugriff: 09.08.2012) wissen – **Plagiat**, und ein solches wird so behandelt wie ein Täuschungsversuch in der Klausur: 5! Mittlerweile gibt es gut funktionierende Softwareprogramme, die sehr rasch solche Plagiate auffinden helfen und dazu auch von den Lehrenden eingesetzt werden. Außerdem: Was lernen Sie schon beim Plagieren außer betrügen?7 Etwas dagegen mit eigenen Worten auszudrücken (plus die Quelle zu benennen) qualifiziert weiter – auch wenn es zu Beginn vielleicht als etwas schwieriger erscheint.

Der unbedingte Wunsch, beim Zitieren nichts falsch zu machen, hat teilweise auch zu einer unschönen und eher negativ zu bewertenden

<sup>&</sup>lt;sup>7</sup> "Betrügen lernen" ist zudem kein Lehrstoff an Hochschulen. Da gibt es vermutlich anderswo bessere Orte, um dies zu lernen. Vergessen Sie zudem nicht: Hochschulen sind Lernorte, um das, was man an Fach-, Methoden-, Sozial- und persönlichen Kompetenzen erreichen möchte, zu erlernen und zu erproben. "Etwas noch nicht zu können" ist im Zeitverlauf des gesamten Studiums eine übliche Phase. Mit gewissenhafter Arbeit am Stoff und ein wenig Zutrauen in die eigene Lernfähigkeit – und der Unterstützung durch Lehrende und/oder gegebenenfalls der zentralen Lernzentren (zum Umgang mit Schreibblockaden, Prüfungsängsten etc.) an den Hochschulen – kann man sich sukzessive und mit großer Wahrscheinlichkeit weiterentwickeln. Dies betrifft auch die "Übersetzung" anderer Quellen in eigene Worte.

Vorgehensweise geführt: In manchen Textteilen wird fast zu jedem Satz eine Quelle angeführt – oft sogar andere, selbst wenn gewissermaßen alle innerhalb eines Absatzes angeführten Quellen das Gleiche ausdrücken oder auch schon einmal inkompatibel zu einander sind. Hier wird des Guten zu viel gemacht. Es besteht auch die Möglichkeit, verschiedene, inhaltlich verwandte Quellen in einer Fußnote am Ende eines Gedankens oder Absatzes anzuführen. Weder das einfache Dokumentieren, welche Quellen(-angaben) man kennt, noch die fehlende Sensibilität für inkompatible Quellen können positiv bewertet werden!

# 6. Quellenangaben im Literaturverzeichnis

## 6.1 Allgemeine Hinweise

Die gesamte im Text verwendete Literatur ist am Ende der Arbeit mit vollständigen Literaturangaben alphabetisch, manchmal zudem auch noch quellenmäßig geordnet aufzuführen. Die Angabe der Literaturquellen muss folgenden **Kriterien** genügen: *Richtigkeit* (fehlerfreie Angaben), *Vollständigkeit* (Wiedergabe der wesentlichen Angaben), *Einheitlichkeit* (Beibehalten einer bestimmten Systematik) und *Übersichtlichkeit* (alphabetische Reihenfolge, Form der Darstellung). Generell ist zu beachten:

– Im *Literaturverzeichnis* sind zunächst in einer linken Kolonne die Nachnamen und Vornamen (oder die Initialen hiervon) und danach in einer rechten Kolonne die vollständigen weiteren Literaturangaben aufzuführen. Normalerweise erfolgt die Wiedergabe in der alphabetischen Reihenfolge der Autoren.<sup>8</sup>

- Zwischen den Quellenangaben sollte zur besseren Lesbarkeit ein etwa 1½-zeiliger *Zeilenabstand*, bei der Quellenangabe in einer Fußnote selbst ein 1-zeiliger Abstand eingehalten werden. (Textverarbeitungsprogramme gestatten darüber hinaus vielfältige, auch kleinere Variationen der Abstände.)
- Je nachdem, ob die Kurz- oder Langzitierweise (s. u.) erfolgt, ergibt sich eine geringfügig andere Wiedergabe der Quellen als weiter hinten verdeutlicht.
- Alle Angaben für die bibliographische Erfassung von Büchern sind **immer** dem **Innentitelblatt** (nicht dem Deckblatt, Umschlag, Buchrücken o. a.) zu entnehmen. Ergänzend kann die Rückseite des Innentitelblattes zur Information herangezogen werden. Fehlen wichtige Angaben zu Quellen, so lassen sie sich oft durch Nachschlagen in Bibliothekskatalogen und Bibliographien oder durch eine intensive Nutzung von Suchmaschinen finden. Soweit solche Angaben verwendet werden, die nicht dem Titelblatt zu entnehmen sind, so sollten diese Ergänzungen kenntlich gemacht werden. Einfache Klammern "( )" sind für Ergänzungen aus anderen Teilen der Quelle (z. B. dem Innentitelblatt selbst), eckige Klammern "[ ]" für Ergänzungen aus anderen Quellen zu verwenden.
- Im Literaturverzeichnis ist die Verwendung von "f." und "ff." nicht gestattet. Es müssen jeweils die erste und die letzte Seitenzahl von Artikeln aus Zeitschriften und Herausgeberbänden angeführt werden. Bei Monographien entfällt die Seitenangabe prinzipiell.

## 6.2 Quellenangaben

Bei der Angabe von Quellen ist auf verschiedene Teile einer Quellenangabe Acht zu geben. Nachfolgend werden diese gesondert angesprochen.

<sup>8</sup> Manchmal wird noch eine getrennte Aufführung der Quellen nach Monographien, Artikeln in Zeitschriften, Beiträgen in Herausgeber-/Sammelwerken, Artikeln in Zeitungen, Dissertationen, Internetquellen, Gesetzen, Verordnungen, Richtlinien und Kommentaren gewünscht. Sie ist mittlerweile aber unüblich geworden. Doch auch hier gilt: Wenn ein Prüfer es wünscht, dann ...

#### **Zum Namen des Verfassers bzw. des Herausgebers**

- Dem Titelblatt wird, soweit wie angegeben, der *vollständige Name*  des/der Verfasser/s/in bzw. Herausgeber/s/in entnommen. Vornamen können ausgeschrieben, müssen aber zumindest als Initialen angegeben werden.
- *Akademische Titel* und *Berufsbezeichnungen* werden nicht aufgenommen. *Adelsprädikate* stehen hinter dem Vornamen; eine Ausnahme bilden länderspezifische Eigenheiten.
	- ! *Beispiele*:

"Le Coutre, W.", "Eckardstein, D. v." oder "Lawler III., E. E.".

- *Institutionen, Unternehmungen, Behörden, Verbände* u.Ä. sind als Verfasser bzw. als Herausgeber zu benennen und entsprechend alphabetisch einzuordnen.
- Schriften *ohne Verfasserangabe* sind entweder unter der Bezeichnung "o.V." (= ohne Verfasserangaben) zu führen oder mit dem Titel ins Literaturverzeichnis einzugliedern.
- Bei mehreren Autoren sind folgende Aufzählungen formal üblich und möglich (Die jeweilig angegebenen Zeichen sind austauschbare Alternativen. Innerhalb einer Arbeit sollten sie allerdings einheitlich verwendet werden.):
	- Schmeisser, Wilhelm/Krimphove, Dieter/Nathusius, Klaus: ...
	- Wilhelm Schmeisser/Dieter Krimphove/Klaus Nathusius, ...
	- **Schmeisser**, Wilhelm; **Krimphove**, Dieter u. **Nathusius**, Klaus: ...
	- Schmeisser, W., Krimphove, D. & Nathusius, K.: ..
	- *W. Schmeisser*, D. *Krimphove*, K. *Nathusius*, ...
- Mehr als jeweils drei<sup>9</sup> Autoren, Herausgeber, Verlagsorte oder auch Verlagsnamen müssen nicht speziell vermerkt werden. Nur die erst-

genannte Angabe ist zu bibliographieren und mit dem Zusatz "u. a." bzw. "et al." zu versehen.

! *Beispiel:*

statt "...Groeger, H./Karenberg, L./Kremminer, K./Schröder, H. unter Mitwirkung von H. J. Hebgen: Standort Ausland ..." besser "Groeger, H. u. a.: Standort Ausland ..."

– Sind im Literaturverzeichnis mehrere Titel desselben bzw. derselben Verfasser aufzunehmen, so *kann* bei den der ersten Quellenangabe folgenden Titeln der Ausdruck "Derselbe" bzw. "Dieselben" oder alternativ "Ders." bzw. "Dies." an Stelle des/der Verfassernamen angeführt werden.

#### **Zum Titel**

Grundsätzlich soll neben dem Titel auch ein eventueller *Untertitel* einer Quelle mit angeführt werden. Unterschiedliche Satzzeichen zwischen Titel und Untertitel sind üblich und möglich: ", " oder ": " oder "; " oder  $\ldots$   $\ldots$  ".

Ungewöhnlich *lange Titel* bzw. *Untertitel* können ausnahmsweise gekürzt werden, bspw.: "Strategische Entscheidungsprozesse in Industriebetrieben. Ergebnisse einer Querschnitts- und Längsschnittsanalyse in den Jahren 1990–2003 am Beispiel der Werkzeugmaschinen-Industrie in Baden-Württemberg ..." Der abgekürzte Titel sollte jedoch alle wesentlichen Teile enthalten.

#### **Zur Auflage, zur Reihe, zum Band**

– Bei der Zitierung ist jeweils die benutzte, am besten die jüngste **Auflage** eines Buches zu verarbeiten. Bei der Literaturangabe sind die auf dem Innentitelblatt (bzw. dessen Rückseite) verwendeten Zusätze − eventuell in gekürzter Form − zu übernehmen, z. B.: "4., erw. u.

<sup>9</sup> Manchmal wird dies auch – nicht ganz regelgerecht – bei bereits mehr als zwei Autoren umgesetzt.

neu bearb. Aufl.". Möglich ist auch die Angabe der unveränderten Auflage als hochgestellte Ziffer, z. B. bei der dritten Auflage: "2006<sup>3"</sup>.

– Ist die Quelle als Teil einer Buch-**Reihe** oder -**Serie**, d. h. einer fortlaufenden Veröffentlichung (einzelne Quellen sind thematisch locker und/oder durch den/die Herausgeber miteinander verbunden), publiziert, kann auch dies angegeben werden. Die Angabe der Reihe/ Serie, der/des eventuellen Herausgeber/s und/oder der Bandnummer erfolgt entweder direkt nach dem Titel bzw. Untertitel oder am Ende der Quellenangabe, manchmal auch in Klammern.

! *Beispiele:*

- "Reber, G.: Personales Verhalten im Betrieb. Analyse entscheidungstheoretischer Ansätze. (Schriftenreihe: Betriebswirtschaftliche Abhandlungen, Bd. 23 [ggf. noch zusätzlich die Herausgeberangabe]) Stuttgart 1970." oder
- "Coenenberg, A.G./Weise, E./Eckrich, K.: Ökologie-Management als strategischer Wettbewerbsfaktor. Stuttgart: Schäffer-Poeschel, 1991 (USW-Schriften für Führungskräfte, Bd. 22.)."
- Bertelsmann-Stiftung/DGfP e.V. (Hrsg.): Cockpit Arbeitgeber-Attraktivität. Instrumente zur Selbstanalyse und Gestaltung der Arbeitgeber-Attraktivität. Bielefeld: W. Bertelsmann, 2005 (Schriftenreihe der Deutschen Gesellschaft für Personalführung e.V., Bd. 79).
- Bezieht sich der Quellenbeleg nur auf einen Band eines mehrbändigen Werkes, sind diese Bände zudem nicht fortlaufend seitennummeriert und haben sie spezielle Titel, so wird die Bandangabe erforderlich. Nach dem Titel wird – nach unterschiedlich möglichen Satzzeichen wie "." oder "-" oder "," – die Bandnummer und ein eventueller Bandtitel aufgeführt, z. B.: "... Organisationen. Bd. 2: Wissenschaftliche Konzeptionen".

#### **Zu Erscheinungsdaten (Erscheinungsort und -jahr, Verlag)**

- Die Erscheinungsdaten sind dem jeweiligen *Innentitelblatt* zu entnehmen, nicht dem Cover, dem Außentitelblatt o.Ä.
- Angaben von Erscheinungsort und -jahr dürfen bei *Büchern* und bei *Artikeln aus Herausgeberwerken* nicht fehlen! Bei *Zeitschriftenartikeln* interessiert hier lediglich das Erscheinungsjahr.
- Soweit *fehlende Jahres- und Ortsangaben* (durch Hinweise auf der Rückseite des Innentitelblattes o.Ä.) nicht ergänzt werden können, müssen sie als fehlend gekennzeichnet werden "o. J." (= ohne Jahr), ", o. O." (= ohne Ort), ", o. O. u. J." (= ohne Ort und Jahr), ", o. Jg." (= ohne Jahrgang). Im Falle des Erscheinungsjahres sollten angenäherte Daten mit Zusätzen in eckigen Klammern wiedergegeben werden. Beispiele: "o. Jg. [2009?]", "o. Jg. [ca. 2009]", "o. Jg. [vor 2009]", "o. Jg. [nach 2009]".
- Eine Besonderheit ist zu beachten, wenn die Jahreszahlen angegeben werden. Sind verschiedene Quellen eines Autors zu berücksichtigen und mehrere Quellen davon im gleichen Jahr publiziert worden, wird die Erste "2012" und die Zweite "2012a" usw. benannt.

**Achtung:** Die Erste heißt *nicht* 2012a! Sie müssten ansonsten, sobald Sie ein eine neue Quelle aus 2004 verwenden wollten, alle bis dahin gemachten Quellenverweise ändern.

- *Mehrere Erscheinungsorte* sind formal folgendermaßen aufzuführen: "Lohmar, Köln" oder "Lohmar-Köln" oder "Lohmar/Köln", "Lohmar & Köln" oder "Lohmar und Köln".
- Der *Verlagsname* kann, muss aber nicht hinzugefügt werden. Wenn, dann bspw. so: "... Führungskräfte. Stuttgart: Schäffer-Poeschel, 2009" oder "... Ökologie. (Stuttgart: Schäffer-Poeschel, 2011), ...". Wenn der Verlag mit angegeben wird, dann ist nicht die vollständige Firmenbezeichnung anzugeben, sondern lediglich eine kürzere Form;

Beispiel: nicht "Schäffer-Poeschel Verlag für Wirtschaft • Steuern • Recht", sondern "Schäffer-Poeschel".

## 6.3 Literaturangaben je nach Quellenart

Die folgenden Ausführungen geben zunächst jeweils die möglichen und notwendigen Inhalte von Quellenangaben wieder und verdeutlichen dies danach mit Beispielen; Beispiele, bei denen unterschiedliche, i. S. alternative Interpunktionsmöglichkeiten angewendet werden.

#### **Bücher**

- Name(n) des/der Verfasser(s),
- Vorname(n) des/der Verfasser(s) (bzw. dessen/deren Abkürzung),
- ggf. Jahreszahl,
- Titel,
- ggf. Untertitel,
- ggf. Band,
- ggf. Titel des Bandes,
- ggf. Auflage (mit eventuellen Zusätzen),
- Erscheinungsort(e),
- ggf. Verlag,
- Erscheinungsjahr (wenn oben noch nicht benannt),
- ggf. Schriftenreihe und Herausgeber,
- ggf. übersetzte Originalquelle und ggf. Übersetzer.
- ! *Beispiele:*
- Eggloff, Frank, Das kleine Lexikon des Rechnungswesens, Stuttgart 2001.
- Loidl, C. (2003), Buchführung leicht gemacht Eine Einführung mit Fallbeispielen, 5., überarb. Aufl., Stuttgart.
- Berk, J. & DeMarzo, P., Corporate Finance, 2nd ed., Boston et al, 2007.
- Kotler, P./Bliemel, F.: Marketing-Management. Analyse, Planung und Verwirklichung. 10., überarb. u. akt. Aufl., Stuttgart 2001 (Original: Kotler, Ph.: Marketing Management. 10th ed., Englewood Cliffs (N. J.): Prentice Hall, 1999).
- Forst, M.: Management-Buy-Outs und Buy-Ins als Form der Übernahme mittelständischer Unternehmen. (Schriften zur Mittelstandsforschung, Nr. 48 NF) Stuttgart 1992.

#### **Zeitschriftenaufsätze und Artikel in Magazinen**

- Name(n) des/der Verfasser(s),
- Vorname(n) des/der Verfasser(s),
- ggf. Jahreszahl,
- Titel,
- ggf. Untertitel,
- meist das Wort "in" bzw. "In",
- Name der Zeitschrift bzw. deren übliche Abkürzung,
- ggf. Jahrgang (ggf. mit Zusatz Jg. oder Vol.),
- Erscheinungsjahr (wenn oben bereits genannt, nicht unbedingt nochmals erforderlich),
- ggf. Heftnummer (ggf. mit Zusatz "H."; unbedingt erforderlich, wenn die Jahrgänge seitenmäßig nicht durchgehend nummeriert sind),
- erste und letzte Seite ("S.", "p.") bzw. Spalte ("Sp.") des Artikels.

Als Magazine gelten z. B. WirtschaftsWoche, Business Week, Capital, manager magazin, Forbes. Soweit wie möglich sind bei ihnen die gleichen Angaben wie bei Zeitungen, z. B. Handelsblatt, Frankfurter Allgemeine Zeitung, erforderlich, d. h. Jahrgang, Jahr, immer Heft-Nummer, Seitenzahl, ggf. Ausgabedatum (s. unter Zeitungsartikel).

#### ! *Beispiele:*

- Becker, Fred G./Fallgatter, Michael J.: Betriebliche Leistungsbeurteilung: Lohnt sich die Lektüre der Fachbücher (Sammelrezension). In: Die Betriebswirtschaft, 58 (1998) 2, S. 225–241.
- Albers, S. & Hildebrandt, L.: Methodische Probleme bei der Erfolgsfaktorenforschung, in: zfbf,10 58. Jg. (2006), H. 2, S. 2–33.
- Hofsteede, G(eert), Culture and Organizations, in, International Studies of Management & Organization, Vol. 10, (1981), 4, S. 15–41.
- Herriot, P. & Manning, W. E.G. (1997). The contect of the psychological contract. British Journal of Management, 8, 151–162.
- Itan, P. I. (2001): Virtuelle Auslandseinsätze von Mitarbeitern: Merkmale und Anforderungen einer neuen Entsendungsform. zfo 70 (3): 159–167.
- Werle, K.: Fiese Spiele. In: manager magazin, 36. Jg. 2006, H. 6, S. 180–191.

Werden Abkürzungen von Zeitschriften verwendet (bspw. DBW), dann bedarf es eines Abkürzungsverzeichnisses. Bezieht sich dieses nur auf das Literaturverzeichnis, so können die Abkürzungen auch zu Beginn dieses Verzeichnisses angeführt werden.

#### Artikel in Sammelwerken (Reader/Festschrift/Tagungsband/Handwörterbuch)

- Name(n) des/der Verfasser(s),
- Vorname(n) des/der Verfasser(s) (bzw. dessen/deren Abkürzung),
- ggf. Jahreszahl,
- Titel des Artikels,
- ggf. Untertitel,
- $-$  das Wort  $\sin$ " bzw.  $\ln$ ".
- Name (Titel) des Sammelwerkes (ggf. Abkürzung, bes. bei Handwörterbüchern),
- ggf. die Worte "Festschrift für ..." (zählt dann zum Titel, wenn es auf dem Titelblatt steht),
- ggf. Auflage (mit Zusätzen),
- Namen und Vornamen (auch abgekürzt) der Herausgeber (entweder "Hrsg. ..." oder "hrsg. v. ...") in angegebener Reihenfolge (Vorname kann zuerst genannt werden),
- Erscheinungsort(e),
- Erscheinungsjahr (wenn oben noch nicht benannt),
- erste und letzte Seite  $(0.5.$ ") bzw. Spalte  $(0.5p.$ "),
- alternativ können die Herausgeber direkt nach "in" bzw. "In" angeführt werden.
- ! *Beispiele:*
- Oetker, A.: Chancen und Risiken diversifizierter Familienunternehmen. In: Management von industriellen Familienunternehmen. Von der Gründung bis zum Generationsübergang. Hrsg. v. C. G. Böllhoff u. a., Stuttgart 2004, S. 63–67.
- Oetker, A., Chancen und Risiken diversifizierter Familienunternehmen, in, Böllhoff, C.G. u. a. (Hrsg.): Management von industriellen Familienunternehmen – Von der Gründung bis zum Generationsübergang, Stuttgart 2004, S. 63–67.
- Oetker, A. (2004): Chancen und Risiken diversifizierter Familienunternehmen. In: Management von industriellen Familienunternehmen. Hrsg. v. C.G. Böllhoff u. a., Stuttgart: Schäffer-Poeschel, S. 63–67.

#### Artikel in Loseblattsammlungen

- Name(n) des/der Verfasser(s),
- Vorname(n) des/der Verfasser(s) (bzw. dessen/deren Abkürzung),

<sup>&</sup>lt;sup>10</sup> Wenn wie hier eine Abkürzung für die Zeitschrift "zfbf" (Zeitschrift für betriebswirtschaftliche Forschung) verwendet wird, dann muss diese Abkürzung in einem Abkürzungsverzeichnis aufgeführt werden. Eine solche Abkürzung darf dann nicht selbst gebildet werden, sondern es ist die einschlägige Form zu wählen.

- ggf. Jahreszahl,
- Titel des Artikels,
- ggf. Untertitel,
- $-$  das Wort  $\sin$ " bzw.  $\ln$ ".
- Name (Titel) der Loseblattsammlung,
- Namen und Vornamen (auch abgekürzt) der Herausgeber (entweder "Hrsg. ..." oder "hrsg. v. ...") in angegebener Reihenfolge (Vorname kann zuerst genannt werden),
- Erscheinungsort(e),
- ggf. Verlag,
- Stand ggf. Monat/Jahr (der zitierten Quelle) (wenn oben noch nicht benannt),
- Anfügung von "Loseblattsammlung" mit Ordnungskennziffern,
- erste und letzte Seite ("S."; zumeist: "1–x"),
- ggf. Druckdatum des Beitrags,
- alternativ können die Herausgeber direkt nach "in" bzw. "In" angeführt werden,
- ggf. Auflage (mit Zusätzen).

# ! *Beispiele:*

- Hertel, G.: Gewinn und Verlust von Motivation durch Gruppenarbeit? In: Das flexible Unternehmen – Arbeitszeit, Gruppenarbeit, Entgeltsysteme. Hrsg. v. C. H. Antoni, E. Eyer und J. Kutscher, Düsseldorf: Symposium, Stand: Oktober 2006 (Loseblattsammlung, Sektion 02, Beitrag 2.13, S. 1–12, gedruckt: 2003).
- Becker, F. G. & Fallgatter, M.: Unternehmungsführung. Einführung in das strategische Management. In: Betriebswirtschaft. Hrsg. v. J. Krag, Berlin, Stand 2002, Loseblattkompendium, Bd. 2, Kennzahl 2200, S. 1–149.

# Zeitungsartikel

- Name(n) des/der Verfasser(s),
- Vorname(n) des/der Verfasser(s),
- ggf. Jahreszahl,
- Titel des Artikels,
- ggf. Untertitel,
- $-$  das Wort  $\sin^2$  bzw.  $\sin^2$ .
- Name der Zeitung (ggf. übliche Abkürzung),
- Nummer der Zeitung ("Nr."),
- Datum der Zeitung  $($ "v. ..." bzw. "vom ..."),
- Seite(n) des Artikels.

! *Beispiele:*

- Merger, M.: Die Gefahren auf dem Weg nach oben. In: Die Zeit, Nr. 15 v. 2.4.2009, S. 17.
- O.V., Karriere leichtgemacht!, in, Karriere, Nr. 25, 2.7.2010, S. 3.
- O.V.: Deutsche Bank will mit neuer Führungsstruktur effizienter werden, in: Börsenzeitung, Nr. 22, 1.02.2003, S. 18.

## Dissertationen und Habilitationsschriften

- Name(n) der/s Verfasser(in)(s),
- Vorname(n), der/s Verfasser(in)(s),
- ggf. Jahreszahl,
- Titel,
- ggf. Untertitel,
- ggf. URL für Online-Zugriff auf die Schrift,
- Abkürzung "Diss." bzw. "Habil.-Schr.",
- ggf. Hochschulname (falls mehrere Universitäten an einem Hochschulort),

#### – Hochschulort,

– Jahr der mündlichen Prüfung bzw. der Verleihung der Lehrbefugnis.

#### ! *Beispiele:*

- Mergen, Udo: Analyse-Methoden in der operativen Unternehmensplanung. Diss. Hannover 1995.
- Leicht, H., Lean Management, Habil.-Schr. Linz 2006.
- $-$  Henseler,  $N$  · Beiräte in Familienunternehmen: Eine kritische Betrachtung der Ausgestaltung der Beiratsarbeit. Online verfügbar unter BieSOn (Bielefelder Server für Online-Publikationen): URL: http:// bieson.ub.uni-bielefeld.de/volltexte/2006/997/ [Zugriff: 26.11.2006] Diss. Bielefeld, 2006.

#### Kommentare

- Name(n) des/der Verfasser(s),
- Vorname(n) des/der Verfasser(s),
- Titel,
- ggf. Untertitel,
- ggf. das Wort "Kommentar", falls dieses Wort nicht im Titel enthalten ist,
- ggf. Band ("Bd.") (nicht bei Loseblattwerken),
- ggf. Titel des Bandes (nicht bei Loseblattwerken),
- Auflage, falls mehr als eine erschienen ist,
- Erscheinungsort(e),
- Erscheinungsjahr,
- ggf., d. h. bei Loseblattwerken, das Wort "Stand" und die Angabe des Monats und Jahres der neuesten Ergänzungslieferung,
- ggf., d. h., wenn die einzelnen Teile eines Werkes erkennbar von verschiedenen Verfassern bearbeitet sind, Vorname und Nachname des Bearbeiters ("Bearb.") an Stelle des Verfassers angeben.

#### ! *Beispiele:*

- Joost, D. (Bearb.), §§ 1105-1112 BGB, in: F. J. Säcker/R. Rixecker (Hrsg.) Münchner Kommentar zum Bürgerlichen Gesetzbuch, Bd. 6, 5. Aufl., München 2009.
- Pentz, A.: Kommentierung § 32a GmbHG. In: Rowedder, H./Schmidt-Leithoff, C.: Kommentar zum GmbHGesetz, 4. Aufl., München 2002.
- Wacker, R. (Bearb.): § 16 EStG. In: Schmidt, Ludwig (Hrsg.) EStG-Einkommensteuergesetz. Kommentar. 24. Aufl., München 2005.

Zur Wiedergabe der **Internetquellen** siehe 4.4 aus *Zitat und Manuskript*.

# 7. Sonstige Verzeichnisse

# 7.1 Rechtsprechungsverzeichnis

Alle im Text und im Fußnotenapparat genannten Entscheidungen (Urteile, Beschlüsse, Gutachten usw.) sind in einem Rechtsprechungsverzeichnis aufzunehmen, unabhängig davon, ob man sich auf die Veröffentlichung einer Entscheidung (z. B. im Bundessteuerblatt) direkt oder indirekt über einen Zeitschriftenartikel (Der Artikel selbst erscheint im Übrigen im Literaturverzeichnis wieder!) bezieht. Entscheidungen müssen immer vollständig mit ihrer Fundstelle in jeder Fußnote angeführt werden. Mit den gleichen Angaben werden sie in einem gesonderten Rechtsprechungsverzeichnis zusammengefasst. Wenige Urteile können dabei chronologisch angeführt werden. Bei der Verwendung einer Vielzahl von Urteilen sollten die verschiedenen Gerichte nach ihren Funktionen und Standorten differenziert werden. Als Fundstelle ist grundsätzlich die jeweils amtliche Sammlung zu verwenden. Die Quellen können einzeilig aufgeführt werden. Der Abstand zwischen zwei Quellen sollte optisch deutlich sein. Urteile und Beschlüsse sind einheitlich zu erfassen:

- Name des Gerichts (ggf. abgekürzt),
- Art der Entscheidung: "Urt." od. "U." (= Urteile), "B." oder "Beschl."  $(=$  Beschluss), "G."  $(=$  Gutachten); alternativ: "Urteil", "Beschluss", "Gutachten",
- $\sqrt{v}$   $\div$   $\frac{1}{2}$  bzw.  $\sqrt{v}$  vom<sup>"</sup>.
- Datum der Entscheidung,
- Aktenzeichen,
- Fundstelle (Abkürzung, falls üblich),
- Erscheinungsjahr,
- $-$  ggf. Band ("Bd."), Teil o. Ä.,
- erste Seite ("S.") bzw. Spalte ("Sp.") des Entscheidungstextes.

#### ! *Beispiele:*

- Bundesfinanzhof (BFH), Beschluss v. 3.2.1969, Gr. S. 2/68, BStBl. 1969 II, S. 291.
- Bundesfinanzhof (BFH), B. v. 18.05.1995, IV R 20/94, BStBl. II 1996, S. 70.
- Bundesfinanzhof (BFH), Gutachten vom 5.5.1953, ID 2/56, BStBI. 1953 III, S. 224.
- Bundesfinanzhof (BFH), Urteil vom 18.06.2009, VI R 6/07, BFH/NV 25, 2009, S. 1716.
- Finanzgericht Berlin, Urteil v. 3.9.2002, 7 K 7227/01, EFG, 51. Jg. (2003), S. 186–188.
- Verwaltungsgericht Freiburg, Urteil v. 22.09.2011, 1 K 2259/02, FuL, 2012, S. 186–188.

oder:

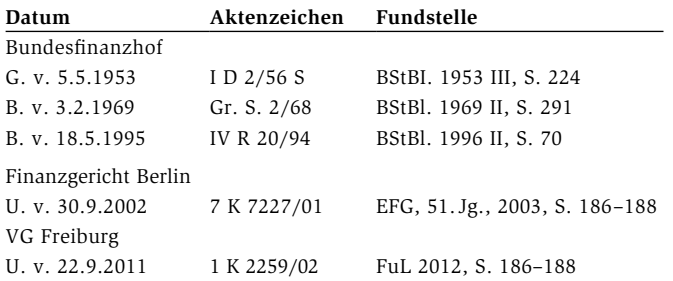

# 7.2 Verzeichnis der Gesetze, Rechtsverordnungen und Verwaltungsanweisungen

Wird im Textteil auf Gesetze, Rechtsverordnungen und Verwaltungsanweisungen verwiesen, so sind die verwendeten Originalquellen in einem gesonderten Verzeichnis unter der Bezeichnung "Verzeichnis der Gesetze, Rechtsverordnungen und Verwaltungsanweisungen" aufzuführen. In einer linken Kolonne sind in alphabetischer Reihenfolge die Abkürzungen der Gesetze usw. und in einer rechten Kolonne die vollständigen Quellenangaben wiederzugeben. Ist die Bezeichnung nicht abgekürzt und geht der Text in die rechte Kolonne über, so ist dort sofort im Anschluss deren Angabe anzuführen. Zwischen zwei Quellenangaben ist ein 1½-zeiliger Abstand einzuhalten. Ansonsten reicht ein 1-zeiliger Abstand. Bei Gesetzen und Rechtsverordnungen genügt die Angabe der (i. d. R. letzten) Fassung. Einer besonderen Angabe der letzten Änderung bedarf es nur, wenn es für die anzufertigende Arbeit von Bedeutung ist. Wird eine ältere Fassung verwendet, ist auch die geltende mit in das Verzeichnis aufzunehmen.

#### **Gesetze und Rechtsverordnungen**

- Name des Gesetzes (übliche Abkürzung),
- ggf. zur Unterscheidung mehrerer gleicher Gesetze Angabe der Jahreszahl in Klammern (falls Jahreszahl im Gesetz selbst genannt wird, ohne Klammern),
- vollständige Namensangabe des Gesetzes entsprechend der amtlichen Veröffentlichung,
- Datum des Gesetzes ("vom ..."),
- bei Bezugnahme auf eine geänderte Fassung Angabe des Datums  $($ "i. d. F. v. ..."),
- Name der Fundstelle (übliche Abkürzung, z. B. "BGBl."),
- Erscheinungsjahr der Fundstelle,
- $-$  ggf. Band  $($ "Bd."), Teil  $\alpha$ . $\ddot{A}$ .
- erste Seite  $($ "S.") bzw. Spalte  $($ "Sp.").

#### ! *Beispiele:*

- KonTraG (1998), Gesetz zur Kontrolle und Transparenz im Unternehmensbereich v. 5.2.1998 (Bundestagsdrucksache 13/10038), Bundesgesetzblatt Nr. 24/1998, S. 787.
- KstDV 1955, Körperschaftsteuer-Durchführungsverordnung vom 23.12.1955, BStBl. 1955 I, S. 733.

#### **Verwaltungsanweisungen**

- Bezeichnung und erlassende Stelle,
- Aktenzeichen,
- $-Datum$  (..vom ..."),
- Name der Fundstelle (übliche Abkürzung),
- Erscheinungsjahr der Fundstelle (ggf. Band, Teil o.Ä.),
- erste Seite  $($ "S.") bzw. Spalte  $($ "Sp.").

#### ! *Beispiele:*

– BMW-Schreiben v. 16.4.1999 (IV C 6-S 2745 – 12/99) betr. den körperschaftssteuerlichen Verlustabzug, hier: Anwendung von § 8 Abs. 4 KStG, BStBl. I 1999, S. 455–460.

*Andere Quellen bitte folgendermaßen wiedergeben:*

– Regierungsentwurf zu § 379 AO 1977. Abgedruckt bei: Mittelsteiner, Karl-Heinz/Schaumburg, Harald: Abgabenordnung 1977, Köln 1976, S. 399.

*oder:* 

– Regierungsentwurf zu § 370 AO 1977. Abgedruckt in: BT-Druck, X/3789, v. ... .

## 7.3 Abbildungs- und Tabellenverzeichnis

Werden Abbildungen bzw. Tabellen im Text verwendet, so bedarf es i. d. R. eines gesonderten Überblicks über alle Abbildungen bzw. Tabellen – auf einer jeweils eigenen Seite – vor Beginn des eigentlichen Textteiles. Im Tabellen- bzw. Abbildungsverzeichnis sind – geordnet in drei senkrechte Kolonnen – folgende Angaben zu machen:

- *Abbildungs- bzw. Tabellennummer* ("Abb. 3:", "Tab. 4:"), alternativ kann über die Kolonne − quasi summarisch − die Bezeichnung "Abbildung" bzw. "Tabelle" (oder "Abb." bzw. "Tab.") gesetzt werden
- *Abbildungs- bzw. Tabellenbezeichnungen* sind entsprechend ihrem Wortlaut in den jeweiligen Verzeichnissen der Arbeit zu übernehmen (ggf. auch noch mit Quellenangabe)
- *Seitenzahlen*, auf denen sich die Abbildungen befinden; über die Kolonne ist das Wort "Seite" zu setzen

## 7.4 Abkürzungsverzeichnis

In einem Abkürzungsverzeichnis sollen nicht allgemein bekannte (wie bspw. "z. B.", "u. a.", "S." etc.) und im Text sowie gegebenenfalls im Literaturverzeichnis verwendete Abkürzungen überblicksartig wiedergegeben werden. (Beziehen sich die Abkürzungen nur auf das Literaturverzeichnis, kann das Abkürzungsverzeichnis auch zu Beginn des Literaturverzeichnisses in die Arbeit integriert werden.)

#### 7.5 Symbolverzeichnis

*Symbole* sind eine besondere Variante der Abkürzungen. Soweit sie keine allgemein verständlichen Zeichen (z. B. "m<sup>2</sup>") darstellen und im Text der Arbeit verwendet werden, sind diese unbedingt vor Beginn des Textteiles überblicksartig und allgemeinverständlich in einem Symbolverzeichnis aufzuführen. Die Symbole sind eindeutig zu wählen und zu verwenden. Eventuell abweichende Symbole aus anderen Quellen sind bei indirekter Zitierweise unter Berücksichtigung ihrer Inhalte in die in der Arbeit verwendeten Symbole zu "übersetzen". Dies gilt nicht für direkte Zitate! Für ihre Erläuterungen sind Fußnoten zu nutzen.

*Mathematische Gleichungen* sind, sofern sie in den Text eingefügt werden, mit arabischen Zahlen zu nummerieren, z. B. " $(2.4)$ ", " $(2.41)$ ". Die Erläuterung der in ihnen verwendeten Symbole erfolgt häufig auch jeweils bei der erstmaligen Nennung des betreffenden Symbols im Text. Die gesamten Symbole sind dann im Symbolverzeichnis wiederzugeben.

Das *Symbolverzeichnis* wird nach dem Tabellenverzeichnis vor dem Text eingefügt. In einer linken Kolonne des Symbolverzeichnisses sind die Symbole alphabetisch geordnet aufzuführen. Die Bedeutung wird in

#### ! *Beispiel:*

"Auf der Ebene eines Unternehmens mit der Nummer k lautet die unikausale Produktionsfunktion, die nur Arbeit als Produktionsfaktor kennt

 $y_{jk} = f_{jk} (x_{ak})$  (2.4) y<sub>jk</sub> : das Produkt j des Betriebes k;  $x_{ab}$ : Arbeitseinsatz des Betriebes k."

# 8. Formale Gestaltung

#### 8.1 Allgemeine Hinweise

Das Titelblatt einer *Haus-* resp. *Seminararbeit* enthält in übersichtlicher Form i. d. R. oben den Namen des Seminars bzw. der Übung, eventuell auch das Generalthema der Veranstaltung. Des Weiteren ist der Name des Dozenten (mit Amtsbezeichnung, z. B.: "Univ.-Prof.", "Fachhochschulprofessor", und Titel, z.B.: "Dr.") sowie die Angabe des laufenden Semesters aufzuführen. Darunter steht das zu bearbeitende Thema. Auf der linken Seite unten werden Name, ausgeschriebener Vorname, Studienfach und Fachsemesterzahl sowie rechts unten Semesteranschrift des Verfassers, Matrikelnummer und eventuell der Abgabetermin der Arbeit angegeben. Eine zwingende Vorschrift zur Gestaltung besteht in der Regel nur bei *Bachelor- und Master-Arbeiten*. Hier sollte man sich beim zuständigen Prüfungsamt nach den fachbereichsspezifischen Regeln erkundigen.

Wissenschaftliche Arbeiten sind grundsätzlich maschinenschriftlich zu erstellen. Die heutzutage übliche Verwendung von Computern und

Druckern erlaubt vielfältige Variationen und Anpassungsmöglichkeiten. Die gewählte **Schrifttype** sollte ein leicht lesbares Schriftbild ergeben. Die Größe der Schrifttype hängt mit den zur Verfügung stehenden Schriftgrößen zusammen. Grundsätzlich sind Schriftgrößen von 11 oder 12 Punkt bei den Textteilen erlaubt. Bei den Fußnoten ist prinzipiell auch eine Schriftgröße von 9 oder 10 Punkt möglich. **Achtung:** Je nach verwendetem Textverarbeitungsprogramm stellen sich die Schriftgrößen unterschiedlich groß dar. Auch haben die Prüfer manchmal ganz spezifische Vorstellungen.

Das Manuskript ist jeweils **einseitig** auf DIN-A4-Papier zu beschriften. Freizulassen sind links circa ein Drittel der Seite für Korrekturvermerke, Binde- und Heftrand. Am oberen Rand sollten bis zum Text auch etwa 3 cm (bis zur Seitenzahl mind. 1 cm) freigelassen werden. Am unteren Rand reichen etwa 2 cm. Die **Seitenzahlen** werden oben, etwa 1–2 cm unterhalb der Seitenkante, in der Mitte der Seite gesetzt. Man kann sie auch in Bindestriche ( $-2 -$ ") setzen.

Die Seiten sind fortlaufend zu nummerieren. Diese so genannte **Paginierung** kann ausschließlich arabisch, aber auch arabisch und römisch erfolgen. Üblich ist im Allgemeinen, alle Seiten vor dem eigentlichen Text römisch zu beziffern ("I, II, ...V, ... X" usw.). Das Titelblatt wird mitgezählt, erhält aber selbst keine Seitenbezeichnung. Mit Beginn des Textes fängt dann die arabische Zählweise an. Sie setzt sich bis zur letzten Seite der Arbeit fort (inkl. Anhang und Literaturverzeichnis). Die Vorgehensweise, Anhang und Literaturverzeichnis weiter römisch − in Fortsetzung der weiter vorne vor dem Textteil geübten Zählweise − zu nummerieren, ist heutzutage veraltet.

In der Regel (Übrigens: Abkürzungen zu Beginn eines Satzes sind laut Duden zu vermeiden.) sollte ein **Zeilenabstand** von circa 1½ (nach

**Hervorhebungen** im Text, z. B. Unterstreichungen, **Fettdruck**, *kursiver Druck*, sollten auf wichtige Ausdrücke aufmerksam machen. Sie erleichtern, bei sparsamer und treffender Verwendung, das Lesen. Anders ist dies jedoch bei direkten Zitaten. Alle Hervorhebungen in Zitaten sind kenntlich zu machen.

 **Absätze** werden durch eine zusätzliche Leerschaltung voneinander abgesetzt. Die erste Zeile kann dann um circa fünf Anschläge bzw. 1 cm nach rechts (s. das Beispiel dieses Absatzes) eingerückt werden. Absätze erleichtern das Lesen. Man sollte daher darauf achten, dass sie überhaupt gemacht werden, nicht allzu lang werden und optisch deutlich genug (per zusätzlicher Zeilenschaltung) voneinander abgesetzt werden.

**Abkürzungen** innerhalb der Arbeit sind nicht immer erlaubt. Sofern es sich um allgemein übliche Abkürzungen handelt (Bsp.: "z.B.", "HGB"), ist es problemlos möglich diese zu verwenden. Mit der Verwendung von selbstgeschaffenen Abkürzungen (bspw.: "StraM" für Strategisches Management oder "PM" für Personalmanagement) ist in wissenschaftlichen Arbeiten vorsichtig umzugehen. Sie sind prinzipiell zu vermeiden. Zudem sind bei der Verwendung von Abkürzungen bestimmte Formaspekte zu berücksichtigen (s. http://www.duden.de/rechtschreibregeln/ abkuerzungen [Zugriff: 09.08.2012]. Zu Beginn eines Satzes verwendet man des Weiteren keine Abkürzung (Bsp.: "Ggf. ..."), sondern die ausgeschriebene Fassung (Bsp.: "Gegebenenfalls ..."). Achtung: Auch wenn selten umgesetzt, so ist doch zwischen den Buchstaben von Mehrwort-Abkürzungen ein Freiraum zu lassen, also "v. a." und nicht "v.a.".

**Formale Gestaltung** 43

**Übrigens**: Kennen Sie schon den Unterschied zwischen **Gedankenstrichen** ("-") und **Trennstrichen** ("-")? Leider kann nicht jedes Textverarbeitungsprogramm gut damit umgehen. Hier ist eine abschließende Kontrolle per Hand notwendig. Viele Verleger fordern ihre Autoren auch auf, wenn möglich auf eine automatische **Trennhilfe** zu verzichten. Stattdessen sollten die Trennungen erst zum Abschluss der Arbeit stattfinden. Das Textverarbeitungsprogramm darf dann zwar vorschlagen, entscheiden muss aber der Autor! Diese Forderung hat ihren Ursprung nicht darin, die Autoren zu ärgern …

# 8.2 Gestaltung der Gliederung bzw. des Inhaltsverzeichnisses

Das **Inhaltsverzeichnis** unterscheidet sich von der Gliederung in zweierlei Hinsicht: Erstens erfasst es alle Bestandteile einer wissenschaftlichen Arbeit vom Vorwort bis zu einer eventuell notwendigen eidesstattlichen Erklärung. Zweitens erfolgt die Angabe der jeweiligen Seite (am rechten Seitenrand mit der Kolonnenüberschrift: "Seite"), an der der genannte Abschnitt beginnt. Die *Gliederung* ist bei wissenschaftlichen Arbeiten impliziter und **nicht** gesondert genannter Bestandteil des Inhaltsverzeichnisses. Sie bezieht sich nur auf die Textteile. Im Allgemeinen wird ihr ein Inhaltsverzeichnis wegen dessen besserer Übersicht über die Gesamtarbeit vorgezogen.

Die **Gliederung** enthält die Überschriften und Bezeichnungen der einzelnen Textabschnitte. Sie hilft, Gedanken und Stoff zu ordnen. Der Gliederungsprozess erfolgt **parallel** mit der Materialsammlung und -auswahl, also i. d. R. vor der Anfertigung des Manuskripts. Der tiefen Differenzierung der persönlichen **Arbeitsgliederung** sollte keine Grenze gesetzt werden. Je tiefer sie gegliedert ist und je besser die Vorstellungen über die einzelnen Inhalte der Abschnitte sind, desto einfacher fällt

normalerweise nachher die Manuskripterstellung. Die Gliederung bzw. das Inhaltsverzeichnis in der Reinschrift sollte aber nicht in allen Teilen so detailliert sein. Weniger wichtige Teile, z. B. einführende Abschnitte, sind seitenbezogen weniger umfangreich oder gewichtig und dementsprechend nicht mit Gliederungsüberschriften zu versehen.

In *Abbildung 1* sind Beispiele für **formale Untergliederungen** wiedergegeben.

#### Dezimalgliederungen

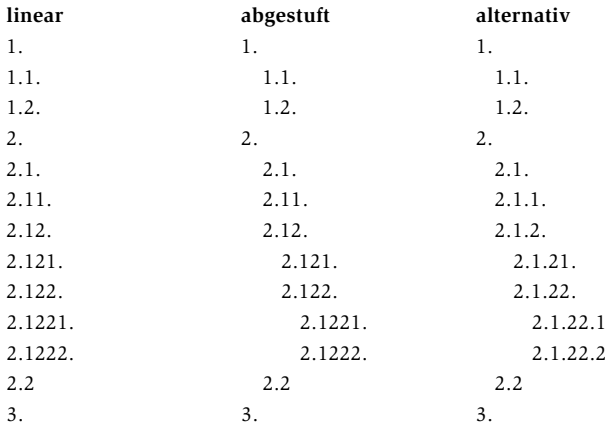

#### alpha-numerische Gliederungsformen

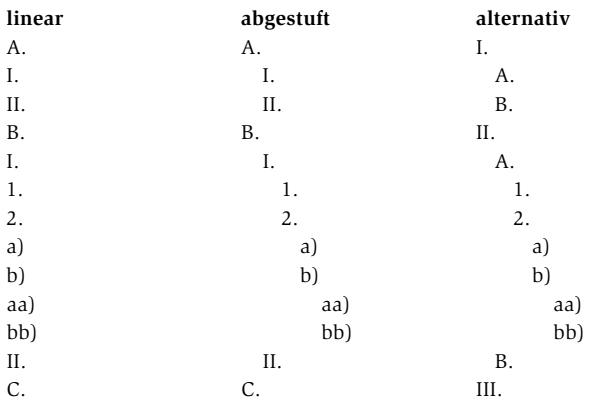

#### sonstige Gliederungsformen

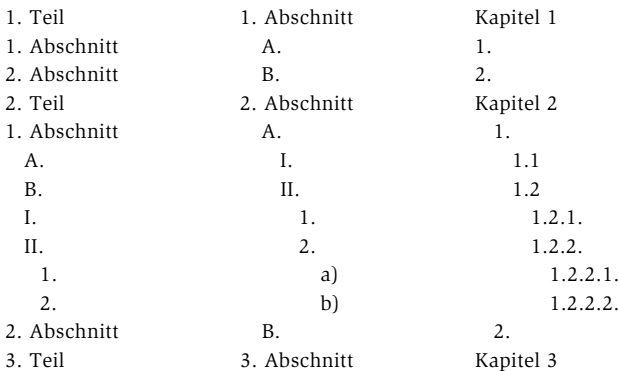

Nachfolgend einige Hinweise zur **formalen Gliederungserstellung**:

- Die *abgestuften* Gliederungsformen verbessern den Überblick, den das Inhaltsverzeichnis über die Bearbeitung der Themenstellung geben soll, erheblich.
- Die in manchen Gliederungsformen der Abbildung wiedergegebenen Punkte werden manchmal nach der jeweiligen Gliederungsüberschrift bis kurz vor der Seitenangabe fortgeführt. Notwendig ist dies prinzipiell nicht.
- **Achtung**, oft vorkommender Fehler: Bei keinem Gliederungspunkt darf lediglich ein Unterpunkt existieren; wenn "2.1", dann auch "2.2"!
- Die Überschriften sollen in *knapper* Form den lnhalt des betreffenden Textabschnittes wiedergeben. Ganze Sätze sind zu vermeiden.
- Überschriften dürfen keine bzw. keine fast identische *Wiedergabe* des Themas enthalten. Das trifft ebenso für das Verhältnis von Haupt- zu Unterüberschriften zu.
- Bezeichnungen wie "Einleitung" für den *einleitenden* Teil der Arbeit ebenso wie "Schluss" für den Schlussteil sind prinzipiell zu vermeiden, genauere Bezeichnungen sind erforderlich.
	- ! *Beispiele:* "Aufbau der Arbeit", "Abgrenzung der Themenstellung", "Erläuterung und Abgrenzung zentraler Begriffe", "Ziele der Arbeit", "Inhalt der Problemstellung", "Methodischer Aufbau" u. a. bzw. "Ausblick", "Zusammenfassung"
- Alle *Gliederungspunkte* des Inhaltsverzeichnisses bzw. der Gliederung sind als Überschriften *wörtlich* exakt im Text anzuführen. Sie sind im Text prinzipiell *linksbündig*, unabhängig von der Gliederungstiefe, zu schreiben. Die Relevanz des Kapitels und damit der entsprechenden Überschrift kann durch die Buchstabengröße, Fettdruck und Unterstreichungen betont werden.
- Im Textteil können Überschriften ebenfalls durch unterschiedliche Hervorhebungen (Schriftgröße, Fettdruck, Kursivdruck, Unterstreichung) in ihrer Bedeutung kenntlich gemacht werden.

# 8.3 Zitate in Fußnoten

Die Hinweise zu den Zitaten in Fußnoten betreffen v. a. drei Bereiche: (1) Fußnotengestaltung, (2) Zitiertechniken oder (3) Zitatformen

#### **Zu (1): Fußnotengestaltung**

Folgende formale Aspekte gilt es bei der Fußnotengestaltung zu berücksichtigen:

- Fußnoten sind als *abgekürzte Sätze* aufzufassen. Sie fangen immer mit Großbuchstaben an und enden mit Punkten.
- Fußnoten können entweder jeweils am Ende des Textes oder − besser − am Fuße der jeweiligen Seite angegeben werden. Bei letztgenannter Vorgehensweise ist zwischen Text und *Fußnotenapparat* mindestens eine Zeile freizulassen.
	- In der Regel sind beide Teile zusätzlich durch einen circa 5–15 Anschläge langen Strich (von Beginn der linken Textspalte) voneinander optisch abzugrenzen. Bei Textverarbeitungsprogrammen geschieht dies i. d. R. – unbeeinflussbar – automatisch.
	- Die Fußnoten sollten mit der gleichen *Schrifttype* wie im Text wiedergegeben und in einer Schriftgröße von 9–10 formatiert werden.
	- Die *Nummerierung* der Fußnote erfolgt normalerweise seitenmäßig bzw. − wenn das mit dem benutzten Textverarbeitungsprogramm nicht möglich ist − auch kapitel- oder textmäßig.
- Die *Fußnotenziffer* steht in einer Fluchtlinie mit dem ersten Anschlag des Textteils. Sie kann ohne Zusatzzeichen "1", aber auch in Klammern "(1)" oder "[l]", mit einer nachfolgenden Klammer "1)" oder hochgestellt <sup>"1"</sup>, <sup>"(1)"</sup>, <sup>"[1]"</sup>, <sup>"1)"</sup> − z.B. wie hier in kleinerer Schriftgröße − geschrieben werden. Im Text ist ebenso zu verfahren, wobei hochgestellte Ziffern auch in normaler Schriftgröße getippt sein können. Wichtig ist die eindeutige Zuordnung zu einem Satzteil, zu einem

Satz oder zu einem Absatz. Die Angabe erfolgt entweder vor oder nach dem letzten Interpunktionszeichen der betreffenden Stelle. *Beispiele:* ..... Handhabung (1).", ..... Führung, (1) so dass..."

– Folgende Einstellungen sollten Sie beim Zeilenabstand beachten: Fußnoten selbst 1-zeilig, zwischen zwei Fußnoten etwa 1½-zeilig, zwischen Textteil und Trennstrich circa 3-zeilig sowie zwischen Trennstrich und erster Fußnote 1-zeilig.

Durch **Zitate** wird im Text auf den Zusammenhang mit dem Gedankengut anderer hingewiesen. Die Verwendung von fremdem Gedankengut ist durch eine genaue Quellenangabe deutlich in der Arbeit zu vermerken. Für jedes Zitat gelten drei **Regeln**:

- 1. *Unmittelbarkeit*. Das Zitat ist aus der Primärquelle zu entnehmen.
- 2. *Zweckmäßigkeit*. Das Zitat sollte das und nur das enthalten, was der zitierte Verfasser mit dem wörtlichen oder sinngemäßen Zitat belegen möchte.
- 3. *Genauigkeit*. Die Quellenangaben sind ausreichend und eindeutig genug anzuführen, um die Quelle und die angesprochene Stelle leicht wiederzufinden.

#### **Zu (2): Zitiertechniken**

Die Zitiertechniken werden in zwei Alternativen, Vollbeleg und Kurzbeleg, unterschieden.

Beim **Vollbeleg** muss jede im Text verarbeitete Literaturquelle bei ihrer erstmaligen Erwähnung alle bibliographischen Angaben in der Fußnote enthalten. (Ein Literaturverzeichnis wird dadurch eigentlich überflüssig, es wird aber grundsätzlich immer erwartet.)

– Die Fußnoten sollten in der gesamten Arbeit durchnumeriert werden. Bei einer weiteren Angabe der gleichen Quelle ist nur der Nachname, gegebenenfalls der Vorname und dann Folgendes alternativ zu schreiben:

 $-$ , "die ersten Worte des Titels" bzw. .... a. a. O., S. ...".

 $-$ ,  $_{\nu}$ (FN 3), S. ..."

- -, "auszuwählendes Kennwort aus dem Titel" bzw. "(FN 4), S. ...".
- Wird ein Kennwort gewählt, so ist es bei der erstmaligen Nennung der Quelle hinter der Literaturangabe in Klammern hervorzuheben ("Zitierweise: ...").
- Wird unmittelbar nach einer Fußnote auf die gleiche Quelle wieder Bezug genommen, so braucht die Quellenangabe nicht mehr vollständig zu erfolgen. Es genügt, "Ebenda" bzw. "Ebd." und die Seitenzahl anzugeben.
- Wird lediglich auf eine andere Quelle des gleichen Autors Bezug genommen, so werden die Bezeichnung "Derselbe" bzw. "Ders." (bzw. "Dies."), das Kennwort und die Seitenangabe wiedergegeben. ! *Beispiele:*
- 5) Vgl. Küpper, Hans-Ulrich, **Controlling** Konzeption, Aufgaben, Instrumente, 4., überarb. Aufl., Stuttgart 2005, S. 34 f. (Zitierweise: Controlling); Weber, Jürgen, Schäfer, Utz. Einführung in das Controlling, 11. Aufl., Stuttgart 2006, S. 15 (Zitierweise: Controlling).
- 6) Vgl. Küpper, H.-U., (FN 5), S. 56–60.
- 7) Ebd., S. 45.
- 8) S. z. B. Weber, J. & Schäfer, U., Controlling ..., a. a. O., S 34 f.
- 9) Dies., Faktoren, a. a. O., S. 345.
- 10) Anders z. B. Küpper, Controlling (FN 5), S. 67.

Beim **Kurzbeleg** einer Quelle – Voraussetzung ist ein angefügtes Literaturverzeichnis – werden nur wenige bibliographische Angaben in der jeweiligen Fußnote ungeachtet ihrer erstmaligen oder wiederholten Nennung wiedergegeben.

Es gibt verschiedene *Möglichkeiten* zur Kurzzitierung, bspw.:

- Name, Stichwort, Jahr, Zitatstelle (Bsp.: "Vgl. Berthel/Becker, Personal-Management, 2010, S. 21 f."),
- Name, Stichwort, Zitatstelle (Bsp.: "J. Berthel/F. G. Becker, Personal-Management, S. 230."),
- Name, Jahr, Zitatstelle (Bsp.: "S. Berthel & Becker (2010), S. 45 ff.").
- Zusätzlich kann noch der Vorname (um Arbeit zu sparen am besten abgekürzt) vor oder hinter dem Nachnamen angegeben werden.
- Die Zeichensetzung wird unterschiedlich gehandhabt. Variationen sind weiter Anführungsstriche für das Stichwort, keine Kommata, Unterstreichung des Stichwortes oder des Namens. Wichtig ist eine einheitliche Gestaltung.
- Wird die Kurzzitierung gewählt, bedarf es einer besonderen Kennzeichnung der vollständigen Quellenangabe im Literaturverzeichnis. ! *Beispiele:*
	- Das Stichwort wird durch eckige Klammer, kursiven Druck, Unterstreichung oder Fettdruck hervorgehoben:
		- Weber, Jürgen, Schäfer, Utz: [Einführung] in das Controlling,
		- 11. Aufl., Stuttgart 2006.
		- Weber, Jürgen & Schäfer, Utz: Einführung in das Controlling, 11. A., Stuttgart 2006.
		- Weber, Jürgen/Schäfer, Utz: *Einführung* in das Controlling,
		- 11., vollst. überarb. Aufl. Stuttgart 2006.
		- Weber, Jürgen/Schäfer, Utz: **Einführung** in das Controlling,
		- 11., vollst. überarb. Aufl., Stuttgart.
	- Das Stichwort und die Jahreszahl oder auch nur eines von beiden wird hinter dem Namen und vor den bibliographischen Angaben in Klammern gesetzt:
		- Berthel, J./Becker, F. G. [Personal-Management, 2010]: Personal-
		- Management. 9. Aufl., Stuttgart 2010.

 Berthel, J./Becker, F. G. (Personal-Management): Personal-Management. 9. A., Stuttgart 2010.

 Berthel, Jürgen/Becker, Fred G. (2010): Personal-Management: Grundzüge für Konzeptionen betrieblicher Personalarbeit. 9., vollständig überarb. Aufl., Stuttgart 2010.

Eine Variante des Kurzbelegs ist die so genannte **amerikanische Zitierweise**. Bei ihr ist folgende Vorgehensweise üblich: Die entsprechenden Passagen werden *im laufenden Text* wie folgt deutlich gemacht: "runde Klammer auf – Autor Jahreszahl, Seite – runde Klammer zu". Die Autorennamen werden manchmal "normal", mal kursiv und mal in Kapitälchen formatiert.

! *Beispieltext* (mit amerikanischer Zitierweise):

Heutzutage wird Personalarbeit als Managementaufgabe verstanden (s. bspw. Berthel/Becker 2010, S. 23 ff.) und dabei der Personalabteilung eher eine Servicefunktion (s. Scholz 2009, S. 124) zugesprochen. Die damit einhergehende Notwendigkeit der Professionalisierung der Personalarbeit (Wächter 1995, Scholz 2009a) ist Gegenstand vielfältiger Personal- und Organisationsentwicklungsprozesse …

Die amerikanische Zitierweise ist gut für den Lesefluss, wenn man nur wenige Quellen zitiert (eigentlich müsste es heißen: "zitieren muss") sowie auf Anmerkungen in Fußnoten (auch zu den Quellen) verzichtet – sowie natürlich, wenn der Prüfer sie akzeptiert oder gar wünscht. Gegebenenfalls kann man sie auch mit den anderen Formen des Kurzbelegs kombinieren.<sup>11</sup>

#### **Zu (3): Zitatformen**

Man unterscheidet mehrere Zitatformen: direktes Zitat, indirektes Zitat, Sekundärzitat und Zitat im Zitat. Nachfolgend sind die unterschiedlichen formalen Aspekte dieser Zitatformen aufgeführt.

Von einem **direkten Zitat** (Zitat i. e. S.) wird gesprochen, wenn Ausführungen von Dritten wörtlich in den eigenen Text übernommen werden.

- Diese Übernahmen sind buchstaben- und zeichengetreu vorzunehmen. Orthographische Fehler oder Zeichensetzungsfehler sind nicht zu korrigieren. Sie sollten aber im Text gekennzeichnet werden, entweder mit einem "[sic!]" oder einem "[!]". (Nach der Umstellung auf die Neue Deutsche Rechtschreibung ist dies allerdings manchmal ein mühsames Unterfangen.)
- Fremdsprachliche Zitate sind − sofern es sich um eine Schulsprache handelt − im Original zu zitieren.
- Ein direktes Zitat wird im Text zwischen Anführungsstriche ("..." oder »...«) – ohne den Zusatz "Vgl." o.Ä. in der Fußnote – gesetzt.
- *Auslassungen* in einem Zitat (d. h. die Nicht-Wiedergabe aller Wörter und/oder Sätze aus einer Textpassage) sind entweder durch zwei Punkte "..." (für ein ausgelassenes Wort) oder durch drei Punkte "..." (für *mehrere* ausgelassene Wörter oder Sätze) anzudeuten.
- Bei Auslassungen zu Beginn und am Ende eines direkten Zitats stehen ebenso Auslassungspunkte.

! *Beispiel:* KOTLER definiert "... Marketing als eine ..."

– Notwendige Zusätze innerhalb eines Zitats, z.B. zur Vervollständigung eines Halbsatzes, stehen dagegen in eckigen Klammern.

*Beispiel:* [I]mmer wieder [ist es] notwendig, daß ..."

– Wird ein Zitat in einen eigenen Satz integriert, so kann – ohne besondere Kennzeichnung – der erste Buchstabe des wörtlichen

<sup>11</sup> Derzeit besteht eine Tendenz dazu, verstärkt diese amerikanische Zitierweise zu nutzen. Damit verbunden ist aber vielfach, dass von den Studierenden nur noch (zu) wenige einschlägige und an den betreffenden Stellen notwendige Quellenverweise angebracht werden.

Satzes klein geschrieben werden. Dadurch, dass keine Auslassungspunkte dort stehen, ist die Verfremdung bereits deutlich gemacht. ! *Beispiel:* 

Im Original steht "Der Leistungsbegriff ist ein schillernder Begriff", im Zitat dagegen: "Besonders hervorgehoben wird, dass ,der Leistungsbegriff ... ein schillernder Begriff' ist.", bzw.: "Besonders hervorzuheben ist, dass , [d]er Leistungsbegriff... ein schillernder Begriff' ist...".

– Alle Hervorhebungen, auch die eigenen, müssen bei direkten Zitaten immer deutlich kenntlich gemacht werden. Entweder gibt man die Zitate genau in der gleichen Weise wie in der Originalquelle wieder, oder man unterstreicht generell die besonders (z. B. kursiv) hervorgehobenen Stellen. In der jeweiligen Fußnote ist dann auf die eventuell abweichende Hervorhebung aufmerksam zu machen (z.B. "Reber 2000, S. 112; im Original kursiv.). Will man selber eine Stelle im Zitat hervorheben, so ist auch das in der entsprechenden Fußnote anzugeben ("Reber 2000, S. 112, Hervorhebung des/der Verfassers/in" bzw. "Herv. d. Verf.".).

! *Beispiel:*

Text:

"..., dass große Unternehmen versuchen, einen *Fit zwischen den Umweltbedingungen und der Ausgestaltung des langfristigen [!] Planungsprozesses* herzustellen ... [und] sich dabei meistens der Hilfe einer Unternehmensberatung versichern." (1)

Fußnote:

"(1) Welge 2008, S. 138 f. (Herv. d. Verf.)."

Bei einem **indirekten Zitat** (sinngemäßes Zitat, Zitat i. w. S.) handelt es sich um jede Form der inhaltlichen Anlehnung oder sinngemäßen Wiedergabe fremder Gedanken und Ausführungen in der eigenen Arbeit. Sie ist als solche anzugeben.

- Die Quellen werden in der Fußnotenangabe mit einem "vgl." bzw. "Vgl." (= vergleiche) oder einem "s." bzw. "S." (= siehe) angegeben.
- Wird der Autorenname im Text mit angegeben, kann er durch Grossbuchstaben (z. B.: "PICOT"), *kursive Schriftweise* (z. B.: "*Picot"*), unterstrichen (z. B.: "Picot") o.Ä. hervorgehoben werden.
- Der Fußnotenvermerk steht grundsätzlich immer am Ende des jeweiligen Zitates (bzw. Satzes oder Absatzes), nicht bei der Überschrift, der Namensnennung oder mitten in den Ausführungen zur zitierten Quelle.
- Sind mehrere Literaturangaben mit vergleichbaren oder gegenläufigen Meinungen vorgesehen, so sollten diese – zumindest dann, wenn es sich um Ansichten maßgeblicher Autoren handelt – mit "ebenso", "auch", "anderer Meinung", "anders bei" o. Ä. nach einem Semikolon – meist chronologisch – angeschlossen werden.

! *Beispiel*:

Text:

"CLAUDE MÜLLER schlägt folgende Vorgehensweise vor: 1. ..., 2. ...  $(1).$ "

Fußnote:

"Vgl. Müller 2010, S. 25-31; vgl. ähnlich auch Becker 2009, S. 34 ff.; anders dagegen Rothe 2007, S. 12 ff.".

Bei einem **Sekundärzitat** handelt es sich um die Übernahme eines direkten Zitats aus einer Sekundärquelle, also einer Quelle, die das Originalzitat verwendet. Das wissenschaftlich abgesicherte Zitat hat i. d. R. aber nur eine Fundstelle: die Originalquelle. Jedes Zitat muss anhand des Originals überprüft werden. Nur soweit trotz intensiver eigener Nachforschungen der Originaltext nicht beschafft werden kann, ist ausnahmsweise ein Sekundärzitat zulässig. (**Achtung:** Die Fernleihe Ihrer Bibliothek ist unbedingt zu nutzen!) Es ist aber auch als solches in der Fußnote zu kennzeichnen.

Beispiel der Fußnote: "Jones, A., 1952, S. 34 (zitiert nach Richter, E., 2005, S. 56)."

Eine weitere mögliche Form ist die des **Zitats im Zitat**. Im direkten Zitat werden wörtliche Zitate, die sich bei dem angeführten Autor finden, in einfache Anführungsstriche gesetzt (z. B.: "... ,... '... "). In der Fußnote ist auf die indirekt zitierte Quelle hinzuweisen. Zitate im Zitat sind allerdings möglichst zu vermeiden.

### 8.4 Tabellen und Abbildungen

Tabellen und Abbildungen sind eine optische Ergänzung, gleichwohl aber auch Bestandteil eines Textes. Sie sollen im Prinzip allein verständlich sein, aber auch im Text erläutert werden.

– Tabellen sind nach bestimmten Merkmalen gegliedert. Sie bestehen aus: Tabellenkopf, Vorspalte, Zeilen, Spalten, Fächern. Die *Zeilen* sind die waagrechten Reihen, die *Spalten* die senkrechten Reihen. Das *Fach* entsteht durch die Kreuzung von Zeile und Spalte. Der *Tabellenkopf* kennzeichnet den Inhalt der Spalten, die *Vorspalte* den Inhalt der Zeilen. Das Fach in der Kreuzung von Vorspalte und Tabellenkopf wird meistens als Kopf zur Vorspalte benutzt, es kann aber auch ungekennzeichnet bleiben. Wird es als Vorspalte zum Tabellenkopf benutzt, so ist es durch einen nach rechts weisenden Pfeil gekennzeichnet. Wird dieses Fach zugleich als Kopf zur Vorspalte und als Vorspalte zum Tabellenkopf benutzt, so ist es durch einen Diagonalstrich entsprechend aufgeteilt. Bei notwendigen Erläuterungen zu einzelnen Tabelleninhalten oder bei mehrseitigen bzw. unterbrochenen Tabellen sind die Fächer, die Zeilen und die Spalten zu nummerieren. Auf den Tabelleninhalt ist im Textteil Bezug zu nehmen. Der Leser muss sowohl den Sinn als auch den Inhalt der Tabelle leicht erkennen können. Siehe hierzu als Beispiel *Abbildung 2.*

– Alle bildlichen Darstellungen, die keine Tabellen sind, bezeichnet man i. d. R. als **Abbildungen**. In der letzten Zeit werden alternativ auch häufig generell, d. h. für Tabellen und Abbildungen, die Ausdrücke "Bild" und "Schaubild" verwendet.

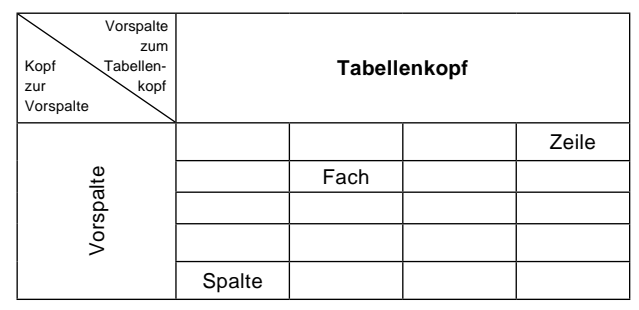

Abb. 2: Gestaltung von Tabellen

Abbildungen und Tabellen sind − jeweils getrennt − fortlaufend zu nummerieren. Sie sind zusätzlich mit einer **Überschrift** bzw. − häufiger − **Unterschrift** zu versehen, die ihren Inhalt in eindeutiger Abgrenzung genau angibt. **In jedem Fall** ist im Text auf die entsprechende Abbildung bzw. Tabelle hinzuweisen.

! *Beispiel:*

"Siehe dazu Abbildung 12."

Es ist zudem **notwendig**, zumindest kurz die Inhalte von Abbildungen und Tabellen im Textteil zu *erläutern*.

Sofern die Bilder aus einer anderen Quelle entnommen werden, bedarf es zusätzlich der Quellenangabe, mehrere Möglichkeiten sind gegeben. Die **Quellenangaben** können entweder in einer Fußnote oder direkt

#### 56 Zitat & Manuskript

unterhalb der Über- bzw. Unterschrift erfolgen. Zu letzterem Fall siehe die nachfolgenden *Gestaltungsbeispiele*:

"Abb. 4: Konzeption und Typologisierung der BCG-Matrix. Quelle: Welge/Al-Laham 2010, S. 346."

```
"Abb. 4: Konzeption und Typologisierung der BCG-Matrix
 (Quelle: Welge/Al-Laham 2010, S. 346)"
```
In der letzten Zeit werden vielfach selbst erstellte Abbildungen mit dem Zusatz "Eigene Darstellung" versehen. Dies ist zwar unnötig, aber prinzipiell zulässig, allerdings nur dann, wenn es wirklich (nahezu) vollständig selbst konstruierte Abbildungen sind. Handelt es sich lediglich um Abänderungen von Abbildungen anderer Autoren, dann muss es heißen "In (ggf. enger) Anlehnung an ...".

# 9. Last but not least

Lassen Sie Ihre Arbeit, vor der letzten **Korrecktur**, von jemand anderem lesen (nicht nur von den nicht allwissenden Rechtschreibeprogrammen) und auch auf sprachliche Aspekte, Grammatik und Tippfehler hin abchecken! Das befreit Sie aber nicht davon, auch selbst einmal die Letztfassung *Ihrer* Arbeit zu lesen.12

# Entspannt durchs Studium

Lernen und Campusleben perfekt koordinieren – der Semesterplaner hilft bei der Organisation des Studiums und beantwortet wichtige Fragen rund um Job und Praktikum, Steuer und Versicherung, zu Stipendien oder BAföG. Mit Prüfungstipps, Entspannungstechniken, PowerPoint-Shortcuts und vielen weiteren Themen.

- Praktische Vorlagen und Formulare
- Tipps zum Zeit- und Selbstmanagement
- Wichtiges fürs wissenschaftliche Arbeiten

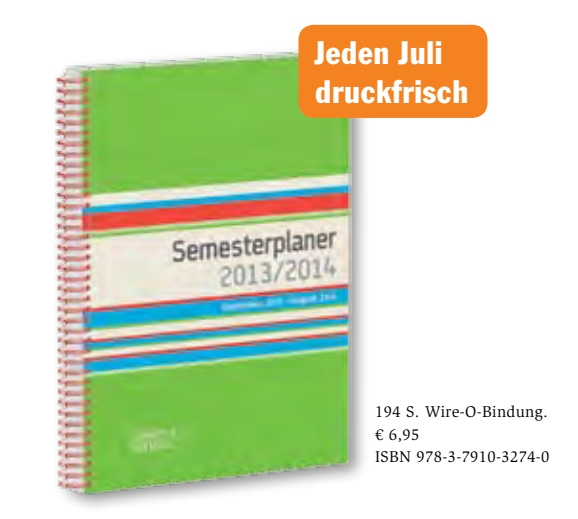

**Weitere Studienhelfer unter www.schaeffer-poeschel.de/Studieren\_mit\_Erfolg**

<sup>&</sup>quot;Abb. 4: Konzeption und Typologisierung der BCG-Matrix. − Quelle: Welge/Al-Laham 2010, S. 346."

<sup>12</sup> Frau Erika Mohnhardt, Sekretärin von Professor Becker, hat diesen Text gewissenhaft korrekturgelesen – bis auf das letzte Kapitel! Ihr sehr herzlich für Ihre akkurate Mitwirkung gedankt.